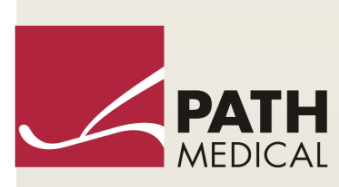

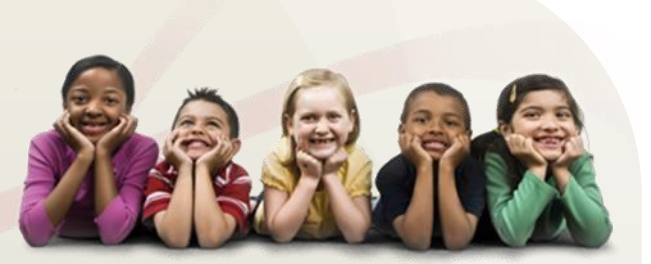

# Тұтынушы нұсқаулығы

Senti және Sentiero

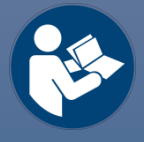

#### **Өндіруші:**

#### **PATH MEDICAL GmbH**

Landsberger Straße 65 82110 Germering Германия

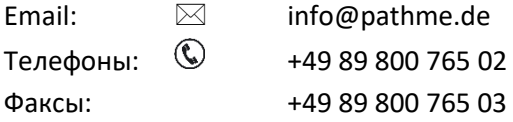

#### **Нұсқаулық туралы ақпарат:**

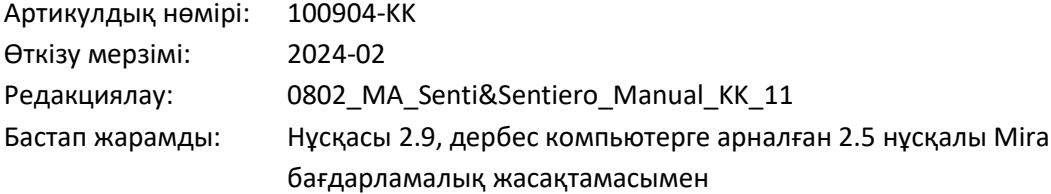

Барлық аталған бұйымдар, өнімдер, брендтер және сауда маркалары тіркелген болып табылады немесе көрсетілген компанияларға тиісті.

Осы нұсқаулықта берілген барлық ақпараттар, суреттемелер(иллюстрациялар) және ерекшеліктер жариялау мерзіміндегі өнім туралы қолжетімді болған соңғы ақпаратқа негізделген. Кез-келген уақытта, алдын-ала ескертусіз өзгертулер енгізу құқығын PATH MEDICAL өз құзіретіне қалдырады.

Тұтынушы нұсқаулығының соңғы редакциясы келесі сайтта қолжетімді: www.pathme.de/downloads.

Қателер мен қалдырып кетулер болмайды.

#### **Авторлық құқық туралы ескерту**

PATH MEDICAL GmbH компаниясының алдын-ала жазбаша рұқсатынсыз осы нұсқаулықтың кезкелген бөлігін қандайда бір түрде және кез-келген құралдарды қолданып, соның ішінде электрондық, механикалық, фотокөшірме, жазба түрінде немесе басқа құралдарды пайдаланып қайта шығаруға, аударуға, сақтауға және беруге рұқсат етілмейді.

Авторлық құқық© 2024 PATH MEDICAL GmbH

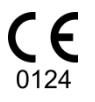

# Мазмұны

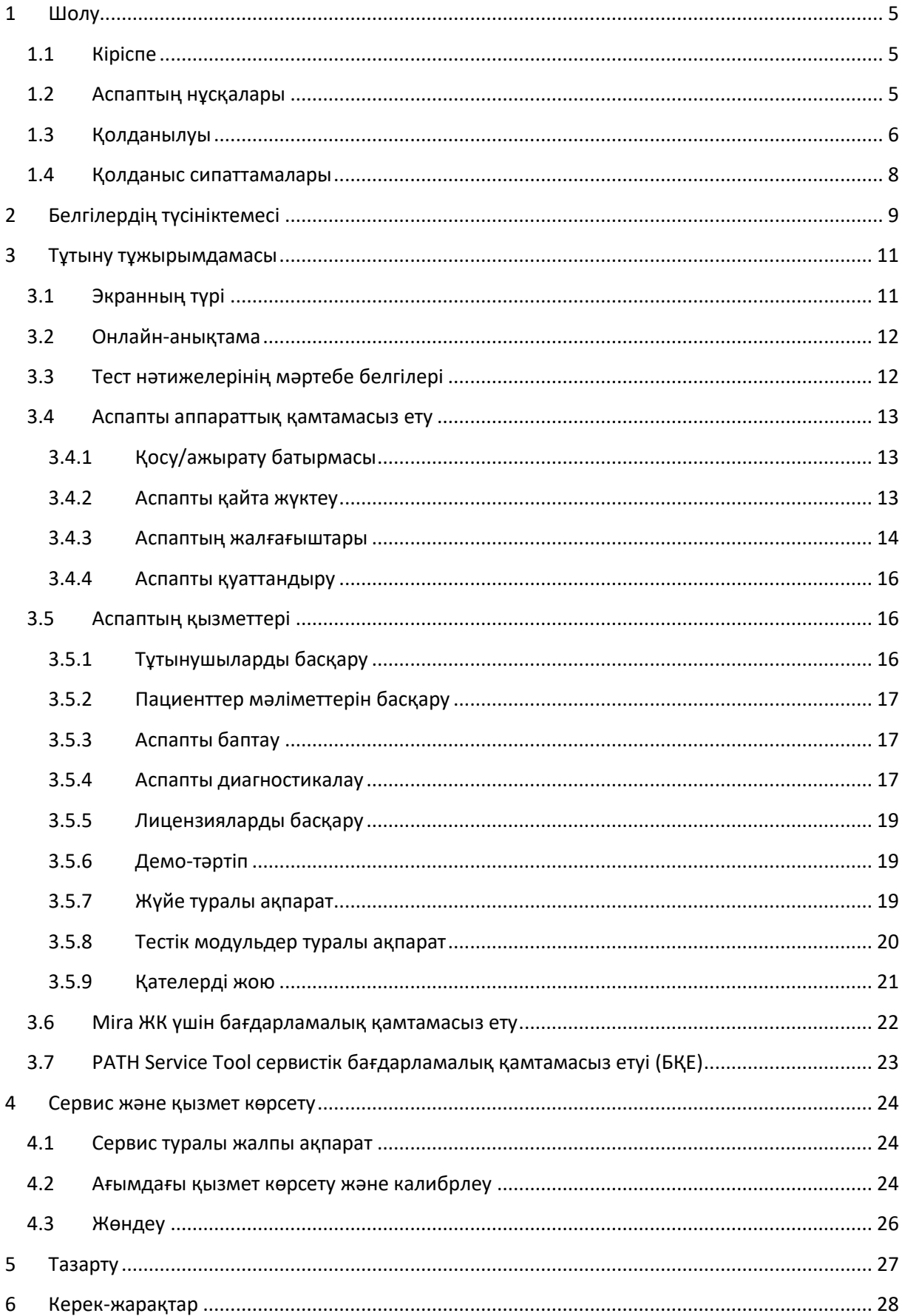

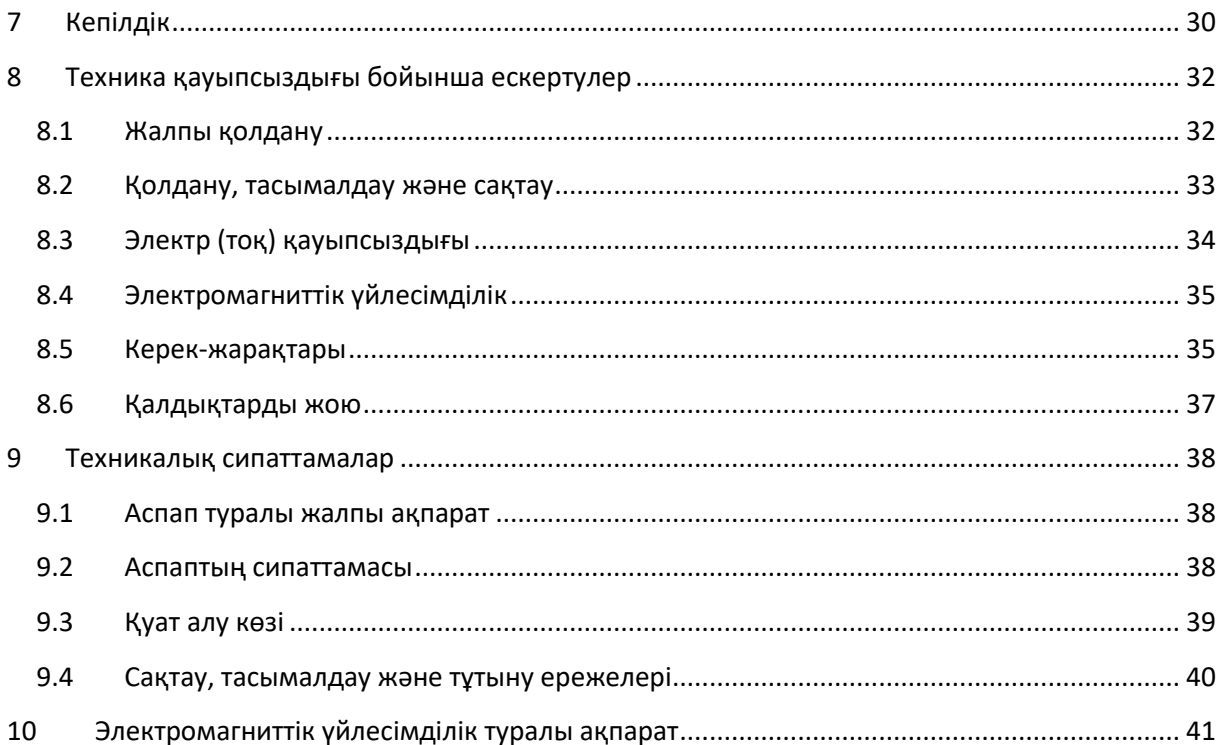

## <span id="page-4-0"></span>**1 Шолу**

## <span id="page-4-1"></span>**1.1 Кіріспе**

Сізге Senti немесе Sentiero сатып алғаныңыз үшін алғысымызды білдіреміз. Бұл нұсқаулық Сіздің құрал-жабдығыңызды қауыпсыз тұтынуыңыз үшін және қызмет көрсету бойынша анықтамалығыңыз болып табылады.

Senti немесе Sentiero аспаптарын пайдаланбас бұрын осы нұсқаулықпен мұқият танысып шығуыңызды өтінеміз. Біз қауыпсыздық бойынша нұсқаулықтарға (қара: тарау *[8:](#page-31-0) Техника [қауыпсыздығы](#page-31-0) бойынша ескертулер*), мүмкін болатын қолдануларға (қара: тарау *[1.3:](#page-5-0) [Қолданылуы](#page-5-0)*), тазартуға (қара: тарау *[5](#page-26-0)*: *[Тазарту](#page-26-0)*) және қызмет көрсетуге (қара: тарау *[4:](#page-23-0) [Сервис және](#page-23-0) қызмет көрсету*) ерекше көңіл бөлуді ұсынамыз.

Senti және Sentiero - сенімді, тұтынуы қарапайым шағын медициналық аспаптар. Барлық қондырғылар сенсорлық экранмен жабдықталған, ол навигацияның қарапайымдылығын қамтамасыз етеді және есту қабілетін тексеруге арналған (қара: тарау *[1.3:](#page-5-0) [Қолданылуы](#page-5-0)*).

Осы нұсқаулықта көрсетілген кейбір бағдарламалық жасақтамалар Сіздің лицензияңызға кірмеуі мүмкін. Өтінеміз, егер із өзіңіздің лицезияңызды жаңартқыңыз келсе және қосымша модульдерді қоспақшы болсаңыз өзіңіздің дистрибьюторыңызбен хабарласыңыз.

## <span id="page-4-2"></span>**1.2 Аспаптың нұсқалары**

Senti және Sentiero жабдықтарының тобына аспаптардың бірнеше үлгілері кіреді.

ТАСЫМАЛДАНАТЫН ЖАБДЫҚТАР:

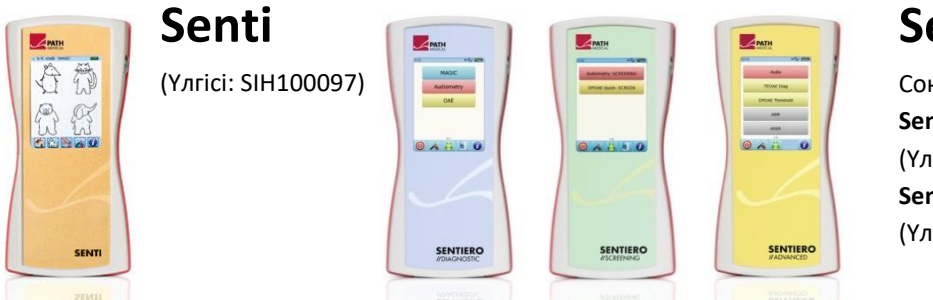

**Sentiero**

Соның ішінде: **Sentiero** (Үлгісі: SOH100098) **Sentiero Advanced** (Үлгісі: SOH100360)

Senti және РСВ ≥ 67 нұсқалы Sentiero, Senti және РСВ ≤ 67 нұсқалы Sentiero-дан кеңейтілген ішкі жадымен (мысалы, сөйлеу тестері үшін) ерекшеленеді. Sentiero Advanced, Sentiero-дан коннекторлардың орналасуымен ерекшеленеді және есту қабілетінің пайда болуын (AEP) тіркеу үшін қосымша сынақтар жүргізуге мүмкіндік береді. Sentiero және PCB ≥ 70 нұсқалы Sentiero Advanced қосымша TY-MA аксессуарының көмегімен тимпанометрия мен акустикалық рефлекстер жүргізуге мүмкіндік береді.

#### ҮСТЕЛГЕ ҚОЙЫЛАТЫН ЖАБДЫҚТАР:

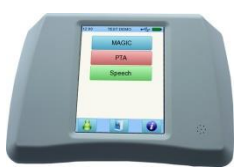

## **Senti Desktop**

Соның ішінде: **Senti D** (Үлгі: SID100419) **Senti D. Flex** (Үлгі: SID100433)

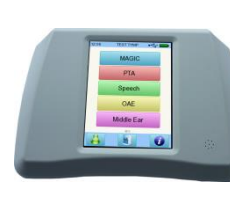

# **Sentiero Desktop**

(Үлгі: SOD100497)

Senti Desktop және Senti Desktop Flex жалғағыштарымен ерекшеленеді. Senti Desktop жалғағыштары ұяшықты болып келеді және белгілі бір құлаққаптарға және/немесе сүйекке өткізгіш аппаратына калибрленеді (сәйкес келеді). Senti Desktop Flex әртүрлі калибрленген түрлендіргіштерді пайдалану мүмкіндігін ұсынады. Sentiero Desktop дәл солай тимпанометрия өткізуге және акустикалық рефлексті өлшеуге мүмкіндік бере отырып, Sentiero ұсынған модульдерді ұсынады.

### <span id="page-5-0"></span>**1.3 Қолданылуы**

Senti және Sentiero қондырғыларының тобына жататын қондырғылар сынама(тест)  $\mathbf i$ өткізудің әртүрлі әдістерін ұсынады, олар аудиологиялық скрининг немесе диагностика өткізу үшін маманның қажеттілігіне сәйкес бапталына алады. Senti тобындағы қондырғылар бірқатар психоакустикалық тестер өткізу мүмкіндігін қамтамасыз етеді, әдеттегі және суреттерге негізделген үндестік аудиометрияны (мысалы, Audio, MAGIC) және сөйлеу тестерін (мысалы, SUN, MATCH) қоса алғанда. Sentiero тобындағы қондырғылары физиологиялық тестер өткізуді қосымша қамтамасыз етеді, кешіктірілген туындатылған отоакустикалық эмиссияны (TEOAE), бұрмаланған өнім жиілігіндегі кешіктірілген отоакустикалық эмиссияны (DPOAE), қысқаша жасырын дыбыстық туындаған қарымдарды (ABR; тек қана Sentiero Advanced-те), дыбыстық тұрақты жауаптарды (ASSR; тек қана Sentiero Advanced-де) қоса алғанда, сонымен қатар акустикалық импедансты және акустикалық рефлексті өлшеу (тек қана Sentiero Desktop, Sentiero және тимпанометрияға арналған қосымша жабдығы бар Sentiero Advanced-те).

Senti және Sentiero-дағы зерттеулердің қолжетімді психоакустикалық әдістерін, әсіресе, ынтымақтасып қызмет етуге дайын пациенттер үшін, олармен ойын/интерактивті аудиометрия өткізуге мүмкіндік беретін жасына сәйкес даму кезеңінен немесе екі жастан бастап қолдану ұсынылады. Барлық басқа физиологиялық модульдер кез-келген жастағы пациенттерге, перзентханадан шығуға дайын болған 34 аптадан бастап (гестациялық жас) қолдануға жарамды болып табылады.

Зерттеудің барлық физиологиялық әдістерін, әсіресе есту қабілетін жоюдың түрі мен пішімін анықтау кезінде пайдалану ұсынылады, әсіресе тәртіптік аудиометрия қорытындылары нақтылы емес деп есептелетін тұлғаларда немесе отологиялық бұзылуларды анықтау кезінде көмек көрсету үшін. Дыбыстық қабылдау (есту) шектерін бағалау (DPOAE шегі) әртүрлі жиілікте пациентпен әрекет ету қажеттілігінсіз де мүмкін болады. Акустикалық рефлекс және тимпанометрия ортаңғы және сыртқы құлақтың қызмет ету жағдайларын бағалауға арналған. Әрбір әдіс үшін бірнеше хаттамаларды баптауға болады. Қорытындыларды араласулардың тиісті стратегияларына қатысты одан арғы ұсыныстырды жасау үшін қолдануға болады.

Sentiero тобының қондырғылары келесі мақсаттарға арналған:

- Нәрестелерді аудиологиялық скринингтен өткізгеннен кейінгі диагностикалау, мониторингтеу және одан әрі бақылау
- Мектеп жасына дейінгі балалардың , оқушылардың, ересек адамдардың есту қабілеттерін тексеру
- Төмендегілерді өлшеуге негізделген ЛОР-диагностикалау:
	- а) Отоакустикалық эмиссияны
	- б) Тимпанометрияны және акустикалық рефлексті (Sentiero Desktop, Sentiero және тимпанометрияға арналған қосымша жабдығы бар Sentiero Advanced)
	- в) Қысқаша жасырын дыбыстық туындаған қарымдарды (тек қана Sentiero Advanced)
	- г) Дыбыстық тұрақты жауаптарды (тек қана Sentiero Advanced)

Senti және Sentiero аудиологтармен, отоларинголог-дәрігерлермен (ЛОР- $\mathbf{i}$ дәрігерлермен) және есту саласындағы басқа да мамандармен пайдаланылуға, сонымен қатар аудиология саласында оқыған лаборанттармен медициналық мекемелерде немесе үйде қолданылуға арналған. Өтінеміз, белгілі бір тестік модульдің көмегімен өлшеулер жүргізуге арналған біліктілік талаптарына қатысты жергілікті ережелерді ескеріңіз.

Senti және Sentiero кең жұртшылықтың қолдануы үшін арналмаған. Барлық сынама  $\mathbf{i}$ (тест) шаралары мамандандырылған қызметкердің қатысуымен немесе бақылауымен өткізілулері тиіс. Америка Құрама Штаттарында Федералды заң бұл қондырғыны тек қана лицензиясы бар дәрігерге немесе соның тапсырмасы бойынша ғана сатуға рұқсат береді.

Senti және Sentiero тек қана бөлмелердің ішінде қолдануға арналған және қоршаған  $\mathbf{i}$ ортаның белгілі бір жағдайларында ғана пайдаланылулары тиіс. Қара: тұтыну ережелерін, тарау *[9:](#page-37-0) Техникалық [сипаттамалар](#page-37-0)* және тараудағы электромагниттік кедергілерге қатысты талаптар туралы ақпаратты *[10:](#page-40-0) [Электромагниттік](#page-40-0) үйлесімділік туралы [ақпарат](#page-40-0)*. Senti және Sentiero оттегіне бай ортада қолдануға арналмаған.

#### ҚАРСЫ КӨРСЕТІЛІМДЕР:

Senti және Sentiero-ны сыртқы құлақтың қабынуы (сыртқы құлақ жолдарының жұқпасы) кезінде және құлақ зондын орналастыру немесе кез-келген басқа түрлендіргішті пайдалану кезінде ауырсынуға алып келетін кез-келген жағдайларда қолдануға болмайды.

#### ЖАНАМА ӘСЕРЛЕРІ:

Senti және Sentiero тобындағы қондырғыларды пайдалану барысында жағымсыз жанама әсерлер анықталған жоқ.

Сонымен қатар қараңыз: тарау *[8:](#page-31-0) Техника [қауыпсыздығы](#page-31-0) бойынша ескертулер*.

## <span id="page-7-0"></span>**1.4 Қолданыс сипаттамалары**

Барлық Senti және Sentiero құрылғылары пациентке ауа немесе сүйек өткізгіш телефон арқылы берілетін дыбыстық сигналдарды шығаруға қабілетті. Барлық Sentiero құрылғылары пациенттен естілетін зонд арқылы акустикалық сигналдарды жазуға қабілетті. Sentiero Advanced электрод арқылы пациенттің биопотенциалды сигналдарын тіркей алады. TY-MA және Sentiero Desktop тимпанометриялық аксессуарлары бар Sentiero және Sentiero Advanced статикалық ауа қысымын шығаруға қабілетті. Тест нәтижесінің деректері құрылғының дисплейінде көрсетіледі. Құрылғыны пайдалану үшін оны күтіп ұстау қажет (*[4.2:](#page-23-2) [Ағымдағы](#page-23-2) қызмет көрсету және [калибрлеу](#page-23-2)*).

Senti және Sentiero қондырғыларының DIN EN 60601-1 сәйкес негізгі(базалық) сипаттамалары болмайды.

## <span id="page-8-0"></span>**2 Белгілердің түсініктемесі**

Бұл бөлімде осы нұсқаулықта және аспаптың затбелгісінде қолданылатын барлық белгілерге түсініктеме беріледі.

Осы нұсқаулықта қолданылатын белгілер:

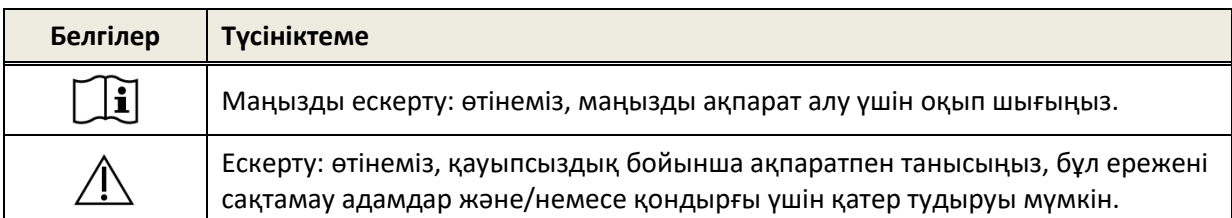

Аспаптың затбелгісіндегі белгілер:

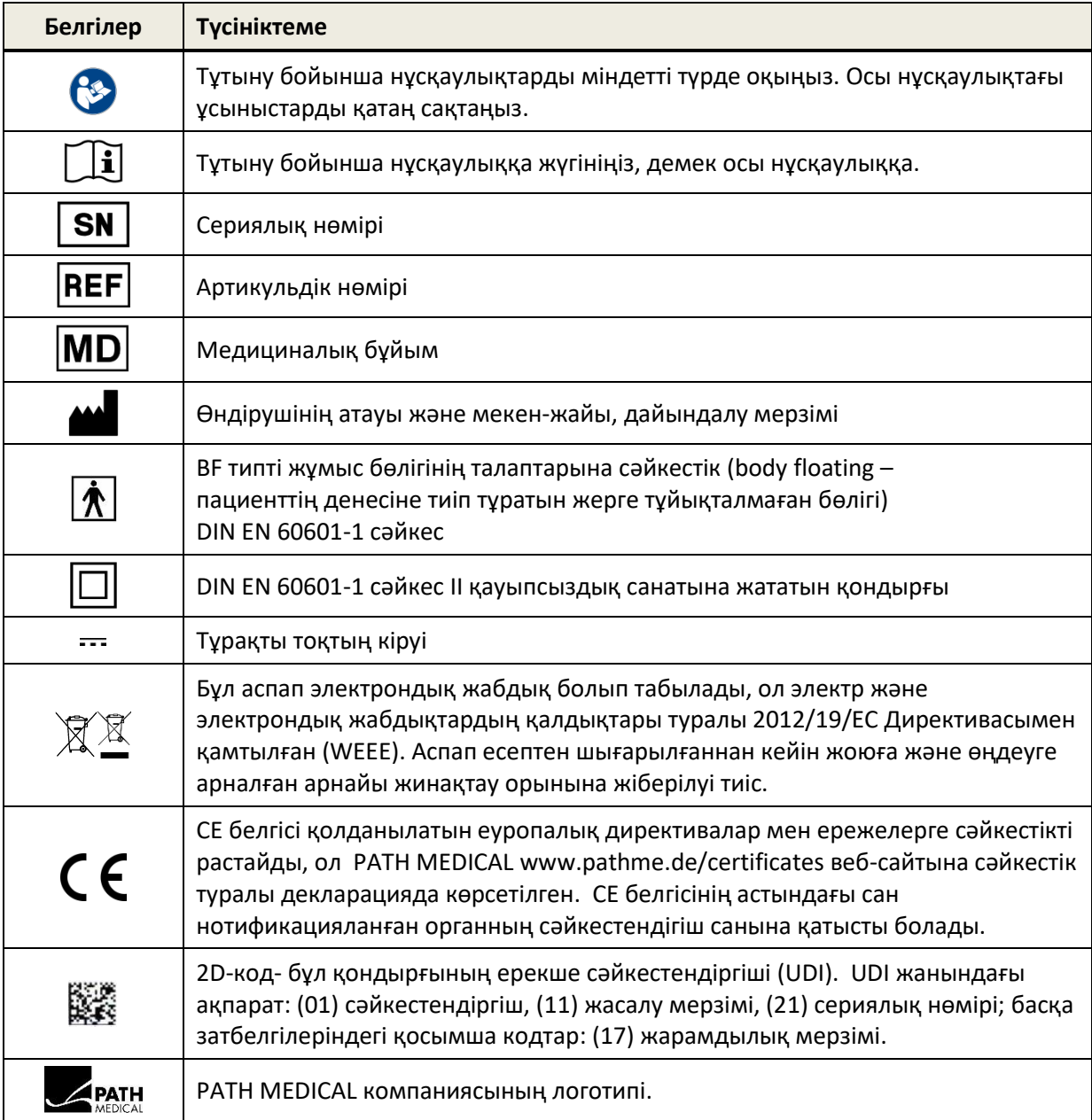

Басқа белгілер туралы ақпарат алу үшін, мысалы, керек-жарақтардың затбелгісіндегі, тиісті нұсқаулықты немесе керек-жарақтың техникалық төлқұжатын қараңыз. Mаңызды белгілерге кіруі мүмкін:

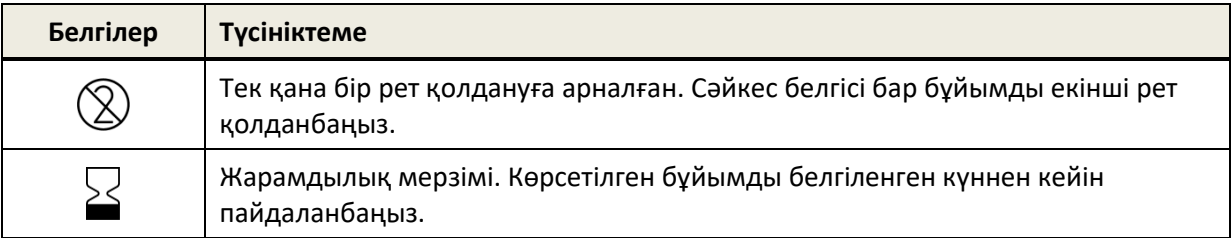

## <span id="page-10-0"></span>**3 Тұтыну тұжырымдамасы**

Аспап қосылғаннан кейін оның жұмысын сенсорлық дисплей арқылы басқаруға болады. Төменде аспаптыңмейлінше маңызды қызметтері және экран элементтері сипатталған.

Әртүрлі тест модульдері, клиникалық қолдану мүмкіндіктері туралы толық және  $\mathbf{i}$ қосымша ақпарат, сонымен қатар бірнеше тест шараларын біріктіру бойынша нұсқаулар тәжірибелік қолдану бойынша Басшылықта сипатталған (*How-To-Manual*). Бұл құжатты www.pathme.de/downloads парақшасынан жүктеп алуға болады.

Қосымша техникалық мәліметтер, мысалы, әртүрлі тест модульдері және барлық  $\mathbf{i}$ қолжетімді түрлендіргіштер үшін ең жоғарғы деңгейлер, сонымен қатар тест модульдерінің өлшемдері бойынша ерекшеліктер жеке құжатта ипатталған: *Техникалық ерекшеліктер*. Бұл құжатты www.pathme.de/downloads парақшасынан жүктеп алуға болады.

Көңіл аударыңыз, осы нұсқаулықта келтірілген экрандағы суреттер және тест модульдеріне берілген сілтемелер Сіздің қондырғыңыздағы нақтылы тест пішімдемелерін көрсетпеуі мүмкін.

## <span id="page-10-1"></span>**3.1 Экранның түрі**

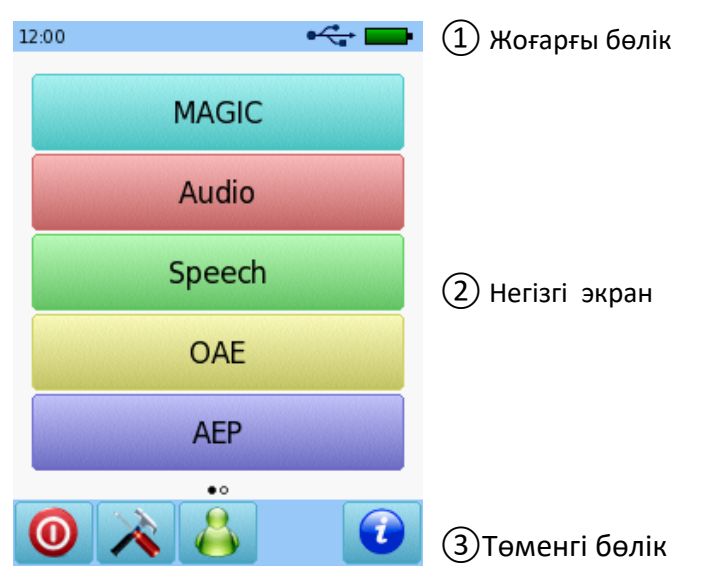

Қондырғының экраны үш бөлікке бөлінген (қара: Сурет 1):

*Сурет 1: Қондырғы экранының түрі*

① **Жоғарғы бөлікке** келесі элементтер кіреді:

- Қондырғының уақыты (мысалы, 12:00)
- Экранға байланысты ақпарат (мысалы, пациенттің таңдалған аты, таңдалған тест модульі / алдынала баптаудың атауы)
- USB-қосу (егер USB-кабель ЖК қосулы болса, $\leftarrow$ )
- Батареяның күйі ( $\neq$  толығымен қуаттандырылған  $\blacktriangle$  қуаттандырылуда  $\blacksquare$   $\blacksquare$   $\blacksquare$  бостан толық қуаттануға дейінгі қуаттану индикаторы)

② **Негізгі экранға** ағымдағы міндеттерді шешуге байланысты элементтер кіреді (мысалы, тестік модульдердің тізімі, пациенттер тізімі, тест қорытындыларын қарау)

③ **Төменгі бөлігіне басқару элементтері** (мысалы, басқа экранға ауысу үшін) және онлайн-анықтама кіреді (қара: тарау *[3.2:](#page-11-0) Онлайн-[анықтама](#page-11-0)*).

Белгілерді түсіну үшін қондырғының онлайн-анықтамасына жүгініңіз (қара: тарау *[3.2:](#page-11-0) [Онлайн](#page-11-0)[анықтама](#page-11-0)*).

## <span id="page-11-0"></span>**3.2 Онлайн-анықтама**

Мәнмәтіндік-тәуелді анықтамалық экрандары қондырғыны сезікпен басқаруға мүмкіндік береді. Автоматты түрде жасалатын хабарламалар терезесінде экран мәнмәтініне байланысты қосымша ескерту немесе ақпарат болуы мүмкін.

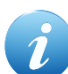

Мәнмәтіндік-тәуелді анықтамалық экрандары экранның төменгі жағында орналасқан ақпараттың көк түсті белгісін басу арқылы қолжетімді болады. Анықтамалық экрандар осы мезгілде көрініп тұрған белгілерді, сонымен қатар олардың атқаратын қызметтерін түсіндіреді.

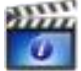

Кейбір экрандарда қосымша ақпараттың белгісі бар, ол тұтынушыға қосымша ақпарат береді (мысалы, шулы ортада DPOAE өлшеу бойынша нұсқаулықтар, еркін өрістегі калибрлеуді түсіндіру).

## <span id="page-11-1"></span>**3.3 Тест нәтижелерінің мәртебе белгілері**

Орындалған тестердің тізімінде тестердің қорытындылары тест нәтижелері мәртебесінің жалпы белгілерімен бірге көрсетіледі. Белгілер келесі анықтамаларға сәйкес келеді:

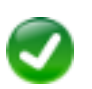

#### **Тест нәтижесі жақсы**

Скрининг-тест: тест өтілді

Диагностикалық тест: қалыпты естуден күтілетін диапазон шегіндегі нәтиже

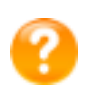

**Тест нәтижесі толық емес, «өтті» және «өтпеді» аралығында. Тесті одан әрі интерпретациялау(түсіндіру) қажет**

Нәтижесі есту шегіндегі тест (мысалы, Audio, MAGIC Audio және DPOAE шегі): нәтиже есту қабілетін аздап жоюдың күтілген диапазонының шегінде

#### **Тест нәтижесі дұрыс емес**

Скрининг-тест: тест өтілген жоқ

Диагностикалық тест: есту қабілетін орташадан жоғары деңгейге дейін жоғалтуда күтілетін диапазон шегіндегі нәтиже

Тест нәтижесі мәртебесінің белгісі есту жағдайының жуықтама бағалауы болып табылады. Ол бірмәнді нәтиже ретінде түсіндірілмеуі керек. Мәртебенің жасыл белгісі есту аппараты олығымен қалыпты дегенді білдіруі міндетті емес. Егер есту сезімталдығына қатысты күмәнданулар бар болса, онда толық аудиологиялық зерттеулер өткізу қажет болады. Мәртебе белгісінің сары немесе қызыл түсі есту қызметі өте нашар(жоқ) немесе ауытқу бар дегенді білдіре бермейді. Дегенмен де, қажет болған жағдайда, толық аудиологиялық зерттеуден өту керек болады. Барлық жағдайларда маман нәтижелердің мәліметтерін тексеруі және пациенттің ауру тарихына сәйкес, басқа өлшеуіштердің нәтижелерін және қосымша факторлардың әсерлерін (мысалы, тест өткізу кезіндегі қоршаған ортаның жағдайы; пациенттің ықыластылығы, байланысқа бейімділігі) ескере отырып түсіндіруі тиіс.

## <span id="page-12-0"></span>**3.4 Аспапты аппараттық қамтамасыз ету**

#### <span id="page-12-1"></span>**3.4.1 Қосу/ажырату батырмасы**

Қосу/ажырату батырмасы аспаптың тасымалданатын үлгілерінде корпустың оң жағында, ал үстел үстіне қойылатын үлгілерінде корпустың артқы бетінде болады (қара: Сурет 2). Қосу/ажырату батырмасы аспапты қосу және сөндіру үшін қолданылады. Аспапты қосу үшін батырманы қысқа басыңыз. Сәлемдесу экраны шығады. Аспапты сөндіру үшін батырманы басып, оны 10 секунд бойына басып тұрыңыз.

Қондырғыны баламалы әдіспен сөндіруге болады, ол үшін аспап дисплейінің төменгі жағында орналасқан  $\bullet$  белгіні басамыз.

Сонымен қатар, кейбір тесттік модульдерде (мысалы, MAGIC, SUN) қосу/ажырату батырмасы дисплейдің төменгі бөлігін көрсету үшін қолданылуы мүмкін, ол бұл модульдерде тест өткізу барысында жасырынып тұруы мүмкін.

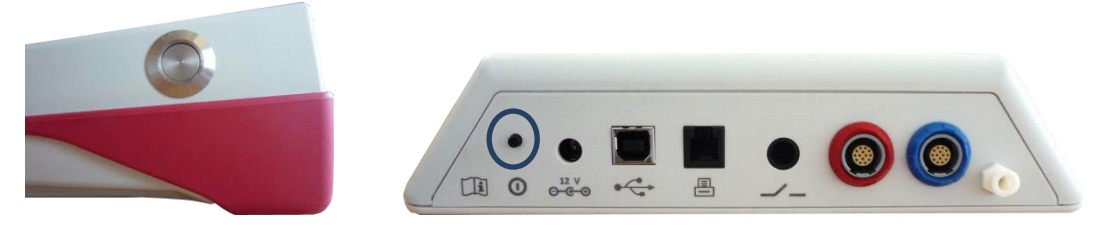

*Сурет 2: Аспаптың тасымалданатын (сол жақта) және үстел үстіне қойылатын(оң жақта, көк түспен белгіленген) нұсқаларындағы қосу/ажырату батырмасы.*

#### <span id="page-12-2"></span>**3.4.2 Аспапты қайта жүктеу**

Егер қондырғы қатып қалса (сенсорлық экран басуға жауап бермесе), оны қайта жүктеуге болады. Қайта жүктеп болған соң қондырғы қосу/ажырату батырмасының көмегімен қайтадан қосыла алады. Қайта жүктеу батырмасы қондырғыда сақталған қондырғының баптауларын немесе тестік модульдерді немесе кез-келген басқа мәліметтерді өзгертпейді.

Қондырғыны қайта жүктеу үшін: тасымалданатын қондырғылар үшін – қондырғының артқы бетінде орналасқан резеңке қаптаманың астындағы қайта жүктеу батырмасын басыңыз (қара: Сурет 3); үстел үстіне қойылатын қондырғылар үшін – Қосу/Ажырату батырмасын басып, оны бірнеше секунд бойына ұстап тұрыңыз.

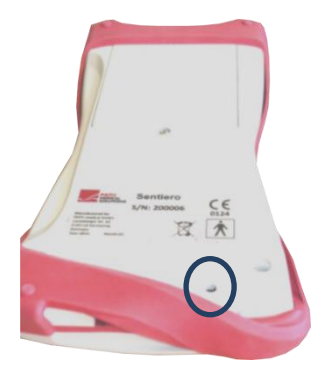

*Сурет 3: Тасымалданатын қондырғыдағы қайта жүктеу батырмасы.*

## <span id="page-13-0"></span>**3.4.3 Аспаптың жалғағыштары**

Аспапқа бірқатар керек-жарақтарды жалғауға болады, соның ішінде түрлендіргіштерді (мысалы, құлаққаптарды, құлақ зондын), электрод қосуғаарналған кабельді, пациенттің жауап беру батырмасын, нәтижелерді шығарып алуға арналған принтерді, байланыс кабелін (RS232, USB) және қуат беру блогын. Қосымша ақпарат алу үшін келесі тарауды қараңыз: тарау *[6:](#page-27-0) Керек-[жарақтар](#page-27-0)*.

Үстел үстіне қойылатын аспаптар: нәтижелерді принтердің көмегімен басып шығару  $\mathbf i$ үшін шығару кезінде екі құрылғыны да – **құрылғыны да және нәтижелерді басып шығаруға арналған принтердің де** -қуат беру көзіне қосулы екендіктеріне көз жеткізіңіз; олай болмаған жағдайда басып шығару мүмкін болмайды.

Тасымалданатын құрылғылардың (қара: Сурет 4 және Сурет 5) жалғағыштарын *Кесте 1* сипатталғандай қолдануға болады.

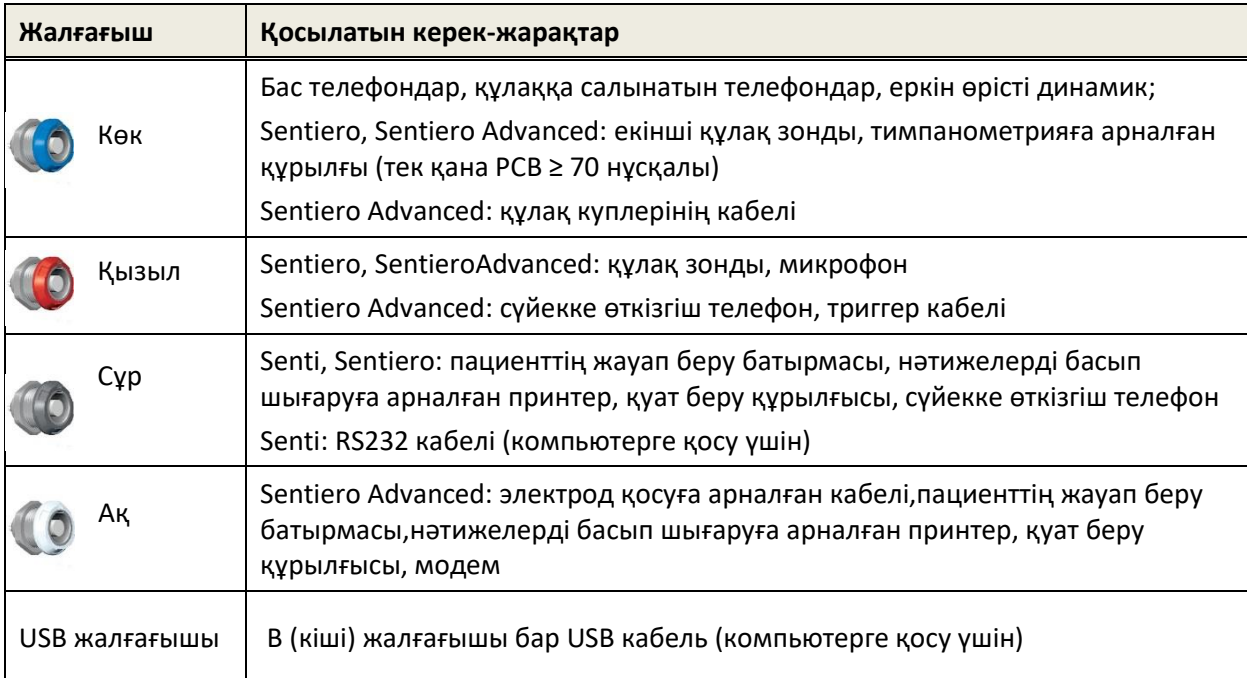

*Кесте 1: Тасымалданатын құрылғылардың жалғағыштарына шолу*

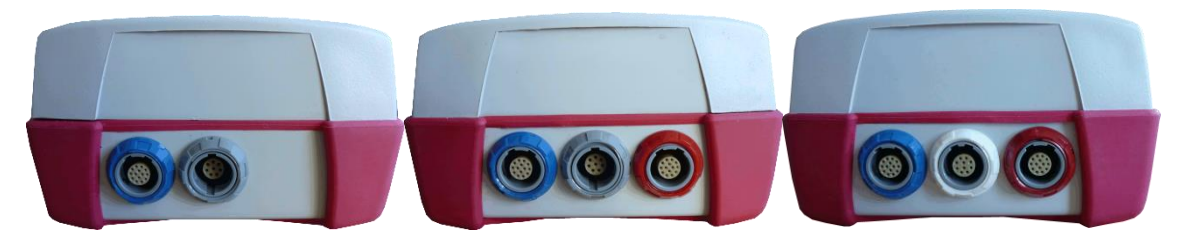

*Сурет 4: Тасымалданатын құрылғылардың жалғағыштар панелі (солдан оңға қарай: Senti, Sentiero, Sentiero Advanced)*

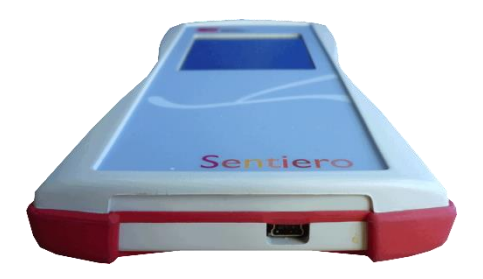

*Сурет 5: Тасымалды құрылғыға арналған USB жалғағыш*

Үстел үстіне қойылатын құрылғылардың (қара: Сурет 6) жалғағыштары *Кесте 2* сипатталғандай қолданылулары мүмкін:

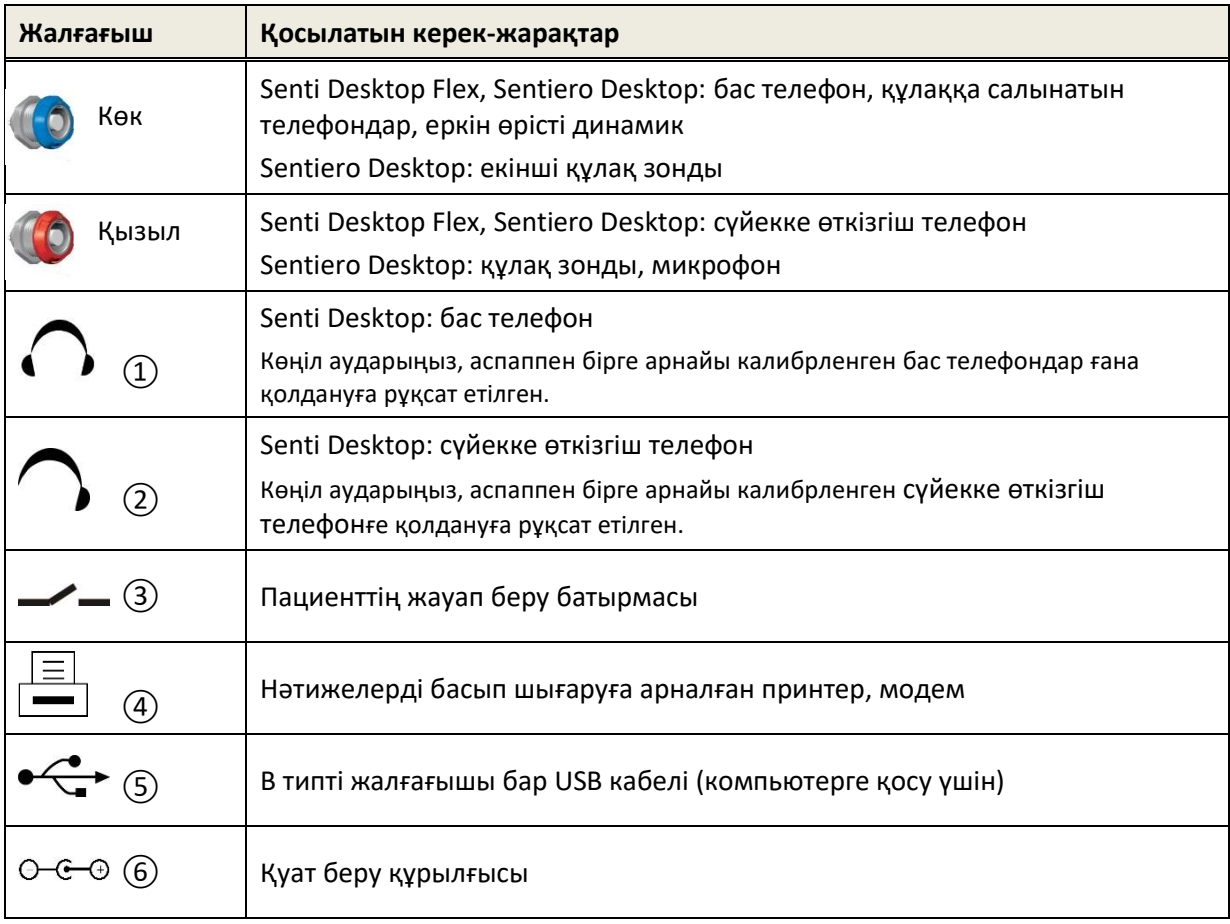

*Кесте 2: Үстел үстіне қойылатын құрылғылардың жалғағыштарына шолу*

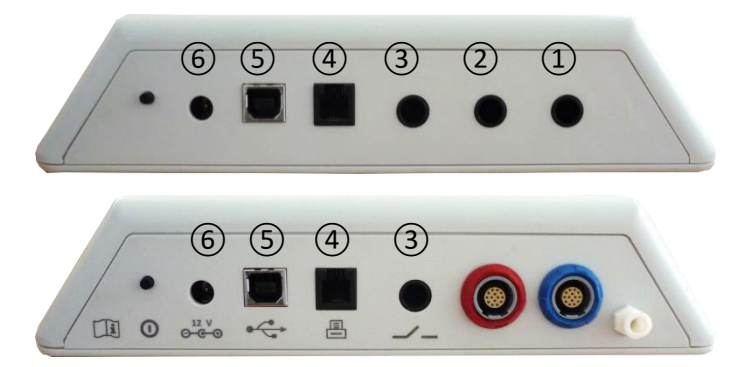

*Сурет 6: Үстел үстіне қойылатын құрылғылардың жалғағыштар панелі (жоғарыда: Senti Desktop, төменде: Sentiero Desktop)*

Көңіл аударыңыз, Senti Desktop Flex қарағанда Sentiero Desktop-та қысымды түсіруге арналған қосымша ойық бар, ол Сурет 6 көрсетілгендей көк түсті байланыс ұяшығының жанында төменде орналасқан.

#### <span id="page-15-0"></span>**3.4.4 Аспапты қуаттандыру**

Қуат беру блогын аспапқа қосыңыз (қара: тарау *[3.4.3:](#page-13-0) Аспаптың [жалғағыштары](#page-13-0)*). Аспапты қуаттандыру үшін қуат беру кабелін кернеуі мен жиілігі сәйкес келетін желі резеткісіне қосыңыз. Қуат беру блогы туралы мейлінше толық ақпарат алу үшін қара: тарау *[9:](#page-37-0) [Техникалық](#page-37-0) [сипаттамалар](#page-37-0)* және қуат беру блогындағы ақпаратты. Қуат беру үдерісі автоматты түрде басталады және тасымалданатын құрылғы үшін шамамен 2 сағатқа, үстел үстіне қойылатын құрылғы үшін - 8 сағатқа созылады. Батареяның қуаттану деңгейі туралы ақпаратты батарея қуатының деңгейі белгісіне қарап білуге боладын:  $\mathscr V$  қуатталған;  $\Box$  қуатталуда;  $\Box$   $\Box$   $\Box$ қуат алу индикаторы: бостан толық қуатталғанға дейінгі.

## <span id="page-15-1"></span>**3.5 Аспаптың қызметтері**

#### <span id="page-15-2"></span>**3.5.1 Тұтынушыларды басқару**

Mira компьютерлік бағдарламалық қамтамасыз етуінің көмегімен Сіз өзіңіздің құрылғыңыздағы тұтынушыларды басқаруды белсендендіре аласыз немесе белсенділіктерін жоя аласыз (барынша толық ақпарат алу үшін Mira бағдарламалық қамтамасыз етуі бойынша онлайн-анықтаманы қараңыз). Егер тұтынушыларды басқару белсендендірілген болса, құрылғы қосылғаннан кейін Сізге тұтынушыны таңдау және тұтынушының құпиясөзін енгізу ұсынылады. Аспаптың экранына шығарылып тұратын нұсқалықтарды орындаңыз. Егер Сіз тұтынушыны өзгерткіңіз келсе, Сіз алдыңғы тұтынушының бейінінен шығып кетуіңіз және құрылғыны қайта жүктеуіңіз керек болады. Егер тұтынушыларды басқару қызметі белсенді болса, Сіз жүйеге Әкімшілік атынан кірген кезде ғана модульдер параметрлерін өзгерте аласыз.

Мәліметтерді қорғауға қатысты жергілікті талаптардың сақталатындығына көз i жеткізіңіз. Тұтынушылардың жеке тіркеулік жазбасын және құпиясөзін пайдаланыңыз. При деактивации пользователей на устройствах Senti/Sentiero қондырғысында

тұтынушыларды белсенсіз ету кезінде қондырғы қолжетімділіктің қондырылған қорғанышын қамтамасыз етпейді (демек, жүйеге құпиясөзсіз кіруді).

## <span id="page-16-0"></span>**3.5.2 Пациенттер мәліметтерін басқару**

Құрылғы қосылғаннан кейін (және, қажет болған жағдайда, жүйеге енгеннен кейін) пациентті қосуға болады, тізімде бар пациенттердің ішінен таңдауға да немесе тестік модульді таңдауды «Аноним» тәртібінде қосуға болады, демек пациенттің мәліметтерін енгізбей-ақ. Сонымен қатар бір пациентті немесе барлық пациенттерді жоюға болады (Аспаптың баптаулары  $\rightarrow$ Мәліметтерді басқару).

«Аноним» тәртібінде өткізілген тестердің нәтижелері, сессия ретінде сақталуы мүмкін.  $\tilde{i}$ Кейінірек пациент туралы тиісті мәліметтерді енгізе отырып, сессияның атауын өзгертуге болады. Бұл тесттен жылдам өткізу үшін пайдалы болуы мүмкін, мысалы, ұйықтап жатқан баланы, пациенттің мәліметтерін алдын-ала енгізуге уақыт болмаған жағдайда. «Аноним» тәртібінде тест өткізген кезде Сіз кейінірек тест нәтижелерін тиісті пациентке бекіте алатындығыңызғы көз жеткізіңіз.

Пациенттер мәліметтерін басқару туралы қосымша ақпарат алу үшін «Пациентті таңдау» экранынан құрылғының онлайн-анықтамасын қараңыз (тарау *[3.2:](#page-11-0) Онлайн-[анықтама](#page-11-0)*).

#### <span id="page-16-1"></span>**3.5.3 Аспапты баптау**

Аспапты Сіздің қажеттіліктеріңізге қарай баптаудың бірнеше нұсқалары бар.

Пациентті таңдаудың немесе тестік модульдің басты экранындағы құралдар батырмасының көмегімен  $\triangle$  қондырғы баптауларына қолжеткізуге болады. Аспаптың келесі баптаулары қолжетімді болады:

- Күні және уақыты, күннің және уақыттың пішімі
- Тілі, дыбыс (пернені басу, нәтижені алу дыбысы), дисплейдің жарықтығы, тоқ үнемдеу өлшемдері, «Қосу» мәзірі, пернетақта өлшемдері
- Тест өлшемдері (мысалы, сүйек өткізгіштігін белгілеуге арналған белгі, сөйлеуді калибрлеу)

Аспапты баптау туралы қосымша ақпарат алу үшін «Баптау» экранындағы және мәзір тараушаларындағы онлайн-анықтамаға жүгініңіз (қара: тарау *[3.2:](#page-11-0) Онлайн-[анықтама](#page-11-0)*).

#### <span id="page-16-2"></span>**3.5.4 Аспапты диагностикалау**

Аспаптың негігі қызметтерін «Қызмет етуді тексеру» опциясының көмегімен тексеруге болады.

Аспаптың **өзін-өзі диагностикалауы кезінде** қондырылған қуаттандыру көзі, кодектердің қызмет етуі, жадының жұмыс қабілеттілігі сияқты сипаттамалары тексеріледі. Егер құрылғының қызметтері дұрыс жұмыс жасап тұрса – жасыл түсті қанат белгісі көрінеді  $\checkmark$ . Олай болмаған жағдайда қызыл түсті кірес көрінеді  $\checkmark$ . Егер құрылғының барлық қызметтері диагностикадан дұрыс өтпеген болса (демек барлық белгілер жасыл түсті емес) – өзіңіздің дистрибьюторыңызға жүгініңіз.

**Зондты тестен өткізу** құлақ зондының функционалдылығын тексереді. Зондтың үлкен  $\mathbf{i}$ ұшын тексеру үшін (PT-A) немесе тесттен өткізуге арналған қызыл қуысты (PT-A), немесе тесттен өткізуге арналған көк қуысты немесе зондтың кішкентай ұшын (PT-S, PT-LT) тексеру үшін зондтың/электродтың кәбілін тексеруге арналған көк жиынтықты пайдаланыңыз. Басқаша амалдарды қолданбаңыз. Зонд тесті немесе табысты аяқталады (зонд қалыпты жұмыс жасайды), немесе 3- кестеде көрсетілген қате туралы хабарламалардың бірін көрсетеді. Қателерді жою туралы 3-кестеде ұсынылған іс-әрекеттерді орындаңыз.

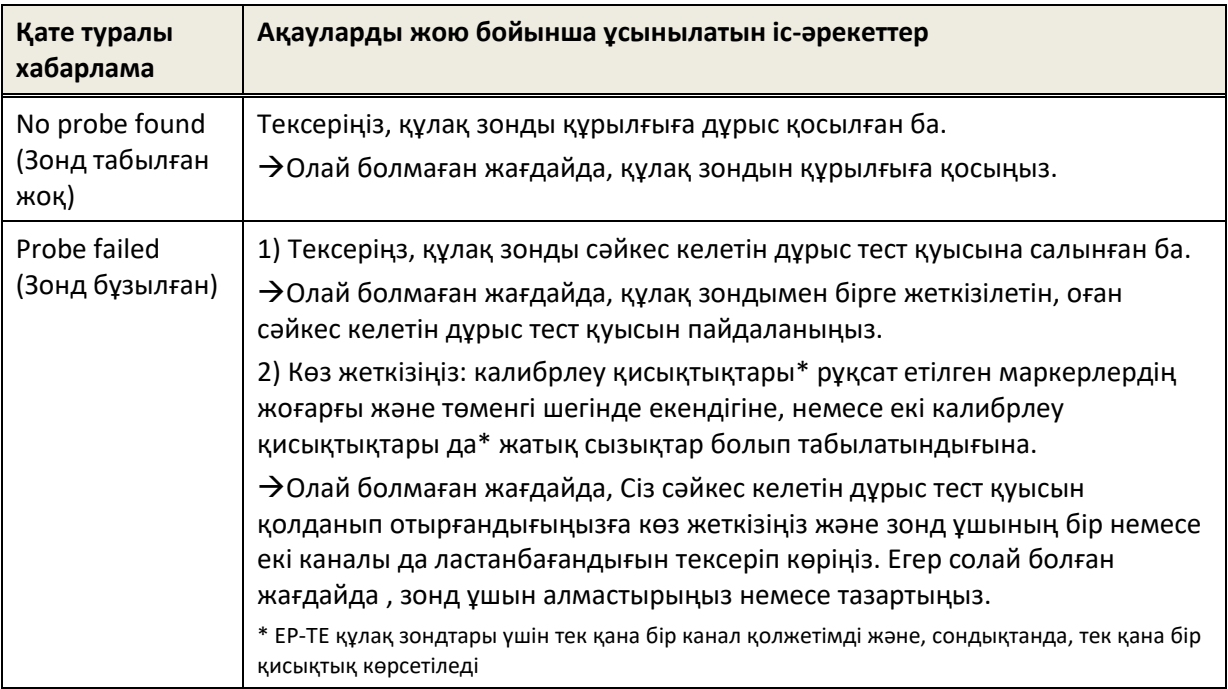

<span id="page-17-0"></span>*Кесте 3: Зонд диагностикасының қателігі туралы хабарлама және ұсынылатын ісәрекеттер*

Егер *[Кесте](#page-17-0) 3*-те ұсынылған іс-әрекеттер немесе онлайн-FAQ (www.pathme.de/faq) мәселені шешуге көмектеспесе, өзіңіздің дистрибьюторыңызға хабарласыңыз.

**Электрод кәбілін тестен өткізу** оның функционалдылығын тексереді. Электрод  $\mathbf i$ кәбілін тестен өткізуді жүзеге асыру үшін кәбіл қысқыштарын электродты тексеруге арналған қондырғыға(темір болтқа) немесе зонд/электрод кәбілін тексеруге арналған жиынтықтың темір бөлігіне жалғау керек, бұл барлық электродтарды тұйықтау үшін қажет. Өтінеміз, қондырғыдағы нұсқаулықтарды сақтаңыз. Электрод кәбілін тестен өткізу үзілген кәбілдерді және кәбілдердің тиімсіз экрандалуын табуға мүмкіндік береді. Егер электрод кәбілі дұрыс жұмыс жасап тұрса, жасыл түсті құсқанатының белгісі көрінеді. Кері жағдайда қызыл түсті «x» белгісі шығады. Егер электрод кәбілінің барлық қасиеттері сынақтан табысты өтпесе (демек, жасыл түсті құсқанаттары ғана емес), өзіңіздің дистрибьютеріңізге жүгініңіз.

**Помпаны (сорғыны) диагностикалау** Sentiero Desktop-тың немесе Sentiero немесе  $\tilde{i}$ Sentiero Advanced қосылған тиммпанометрияға арналған қосымша қондырғының пневматикалық жүйесіннің қызметін тексеруге арналған. Егер помпаны диагностикалау өтілмесе (қызыл түсті белгі), - өзіңіздің дистрибьюторыңызға хабарласыңыз.

**Құрылғының дыбыс қаттылығын калибрлеуді** («тимп. калибрлеу») калибрлеу  $\mathbf{i}$ қуыстарында орнатылған зондтың көмегімен үнемі тексеріп отыру керек. Сонымен қатар, құрылғының қызметін қалыпты, шекті тимпанограмма (мысалы, помпаның жұмыс жасап тұрғандығына, ал оның түтігі ластанбағандығына көз жеткізу үшін) тудыратын құлақта да тексеру қажет.

## <span id="page-18-0"></span>**3.5.5 Лицензияларды басқару**

Егерде Сіз өзіңіздің құрылғыңызға модульдер қосқыңыз келсе, өтінеміз, өзіңіздің дистрибьюторыңызға хабарласыңыз. Қосымша модульдерге деген қажеттілікті бағалау үшін Сіз, сонымен қатар, көрсету тәртібін пайдалана аласыз (қара: тарау *[3.5.6:](#page-18-1) Демо-[тәртіп](#page-18-1)*).

Лицензияны жаңалаған кезде дистрибьютор Сізге жаңа лицензиялық кілт береді, оны өзіңіздің құрылғыңызға орнату керек болады. Құрылғыға жаңа лицензиялық кілтті енгізбес бұрын Сізде ағымдағы лицензияның кілті бар екендігіне көз жеткізіп алыңыз, ол қажет бола қалған жағдайда оған қайта оралу үшін керек болады. Лицензиялық кілтті жаңарту үшін «Лицензияларды басқару» экранына ауысыңыз («Аспаптың баптаулары» →«Аспап туралы»). Онда ағымдағы лицензиялық кілт және осы кезеңдегі бар барлық модульдер көрінеді. Жаңа лицензияны дұрыс енгізгеннен кейін және оны құптаған соң құрылғыда қосымша модульдер қолжетімді болады.

Егер Сіз сөйлеу лицензиясына тапсырыс берсеңіз, Сіз сөйлеу лицензиясының файлын қосымша аласыз, оны құрылғыға Mira БҚ көмегімен қондыру қажет болады. Өтінеміз, Сіз сөйлеу лицензиясының файлымен қоса алған сөйлеу файлын қондыру бойынша нұсқаулықтарды орындаңыз.

### <span id="page-18-1"></span>**3.5.6 Демо-тәртіп**

Сіз көрсету тәртібінің санын белсендендіруді шектеулі түрде ғана жасай аласыз. Көрсету тәртібінде Сізге сол күннің аяғына дейін өзіңіздің құрылғыңыз үшін қолжетімді барлық модульдерді қолдануға мүмкіндік беріледі. Көңіл аударыңыз, көрсету тәртібін белсендендіргеннен кейін Сіз өзіңіздің қондырғыңыздағы күн мен уақытты күн аяқталғанға дейін өзгерте алмайсыз. Егер Сіз үнемі қолдану үшін белгілі бір модульдің көмегімен өзіңіздің қондырғыңызды жетілдіргіңіз келсе, өзіңіздің дистрибьюторыңызға хабарласыңыз.

### <span id="page-18-2"></span>**3.5.7 Жүйе туралы ақпарат**

Жүйе туралы ақпарат экранында құрылғы туралы жалпы ақпарат және бағдарламалық жасақтаманың нұсқасы көрсетіледі. Сонымен қатар қосылған түрлендіргіштер туралы ақпарат көрінеді, егер сәйкес келетін дыбыс түрлендіргіші құрылғыға жүйе туралы ақпарат экранына ауысқанға дейін қосылған болса. Екінші бетте кезекті сервистік қызмет көрсету мерзімі және бар түрлендіргіштерді кезекті калибрлеуден өткізу мерзімдері келтірілген. Кез-келген қызмет көрсету бойынша өзіңіздің дистрибьютеріңізге хабарласқан кезде (мысалы, қате туралы хабарлама немесе модульді жаңарту), өтінеміз, бұл мәліметтерді дистрибьютеріңізге беру үшін дайындап қойыңыз.

#### <span id="page-19-0"></span>**3.5.8 Тестік модульдер туралы ақпарат**

Әрбір құрылғы үшін бірнеше тестік модульдер қолжетімді болады. Олардың құрамдарына кіретіндері: қалыпты үндестік аудиометриясы (Audio), суреттерге негізделген аудиометрия (MAGIC), сөйлеу тестері (SUN, MATCH сияқты), басқа субъективті тестер (MAUS, BASD сияқты), отоакустикалық эмиссия (OAE) (кешіккен туындаған отоакустикалық эмиссия (TEOAE), бұрмаланған өнім жиілігіндегі кешіккен отоакустикалық эмиссия (DPOAE)), қысқалатентті дыбыстық туындаған шамалар (ABR), дыбыстық тұрақты жауаптар (ASSR), тимпанометрия және акустикалық рефлексті өлшеу. Бұл тізім өзгертілуі мүмкін. Қолжетімді модульдер мен қызметтердің өзекті болатын тізімдерін алу үшін, өтінеміз, өзіңіздің дистрибьюторыңызбен хабарласыңыз немесе PATH MEDICAL компаниясының жеке парақшасына кіріңіз.

Өлшеулер жүргізген кезде, өтінеміз, келесі мәселелерге көңіл бөліңіз:

Егер бұл тесті өз деңгейінде өткізу үшін қажет болса (мысалы, Audio, OAE), құрылғы  $\mathbf{i}$ тыныш жерде қолданылуы тиіс (дыбыс өткізбейтін кабинаны немесе шу деңгейі төмен бөлмені пайдаланыңыз). Өлшеулерді құлақ зондтарының көмегімен өткізген кезде (мысалы, OAE) сонымен қатар дыбыс өткізбейтін құлаққаптарды қолдануға болады. Жоғарыда аталып кеткен модульдерге қарағанда AEP өлшеу кезінде (мысалы, ABR, ASSR) акустикалық шу өлшеу көрсеткіштеріне бұлшықеттің жасанды әрекетінен гөрі (мысалы, пациенттің қозғалуы) аз әсер етеді. AEP өлшеу кезінде, электронды құрылғылардың (мысалы, компьютерлер, шамдар, басқа да электронды медициналық құрылғылар) электромагниттік кедергілері аз ортада тестілеуден өткеніңізге көз жеткізіңіз, өйткені электромагниттік сәулелену AEP сынағының нәтижелерін нашарлатуы мүмкін. AEP зерттеуін экрандалған кабинада өткізу ұсынылады. Өтінеміз, тест өткізу жағдайларының талаптарына қатысты жергілікті жердегі ережелерді сақтаңыз.

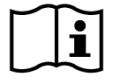

OAE өткізгіштік саңырауқұлақ кезінде көбіне болмайды, себебі ортаңғы құлақтың бәсеңдеуі есебінен амплитуда реакциясымен қатар ынталандыру да төмендейді.

Өтінеміз, үлкен құлақ ішпегін (ET) тек қана зондтың үлкен ұшымен бірге қолданыңыз (PT-A), және зондтың кішкентай ұшымен бірге (PT-S немесе ET-LT сәйкесінше) кішкентай құлақ ішпектері (ET-S немесе ET-LT сәйкесінше). Құлақ ішпегі мен зондтың ұшы сәйкес келмеген жағдайда тест көрсеткіштерінің дұрыс болмауы мүмкін. Сонымен қатар керекжарақтар салынған қораптағы ұсыныстарды да қараңыз. Егер Сіз тәсілдердің дұрыстығына күмәндансаңыз, өзіңіздің дистрибьюторыңызға хабарласыңыз.

OAE тестін өткізу барысында құлақ зонды құлақтың ішінде тұрған кезде,  $\tilde{i}$ мүмкіндігінше құлақ зондын ұстамаңыз. Бұл өлшеуге қосымша шу енгізуі мүмкін. Таратылған шу көздері бөлмедегі шуға, пациенттің қозғалысына (мысалы, тыныс алуымен, қозғалуымен, сөйлеуімен, шайнауымен және т.б.) немесе құлақ зондының қозғалуымен байланысты болады.

Әртүрлі тест модульдері, мүмкін болатын клиникалық қолданулар туралы, сонымен  $\tilde{i}$ қатар әртүрлі тест шараларын қосу бойынша қосымша және барынша толық ақпарат алу үшін Тәжірибелік қолдану бойынша нұсқаулыққа жүгініңіз (*How-To-Manual*), оны www.pathme.de/downloads сайтынан жүктеп алуға болады.

#### <span id="page-20-0"></span>**3.5.9 Қателерді жою**

Сіздің құрылғыңызда қате пайда болған жағдайда, өтінеміз, төменде келтірілген тізімді қарап шығыңыз және *Кесте 4* ұсынылған іс-әрекеттерді орындаңыз. Қателерді жою туралы қосымша ақпаратты табуға болады: тарау *[3.5.4:](#page-16-2) Аспапты [диагностикалау](#page-16-2)* немесе жиі қойылатын сұрақтар бөлімінде (FAQ) келесі мекен-жай бойынша (www.pathme.de/faq) онлайн.

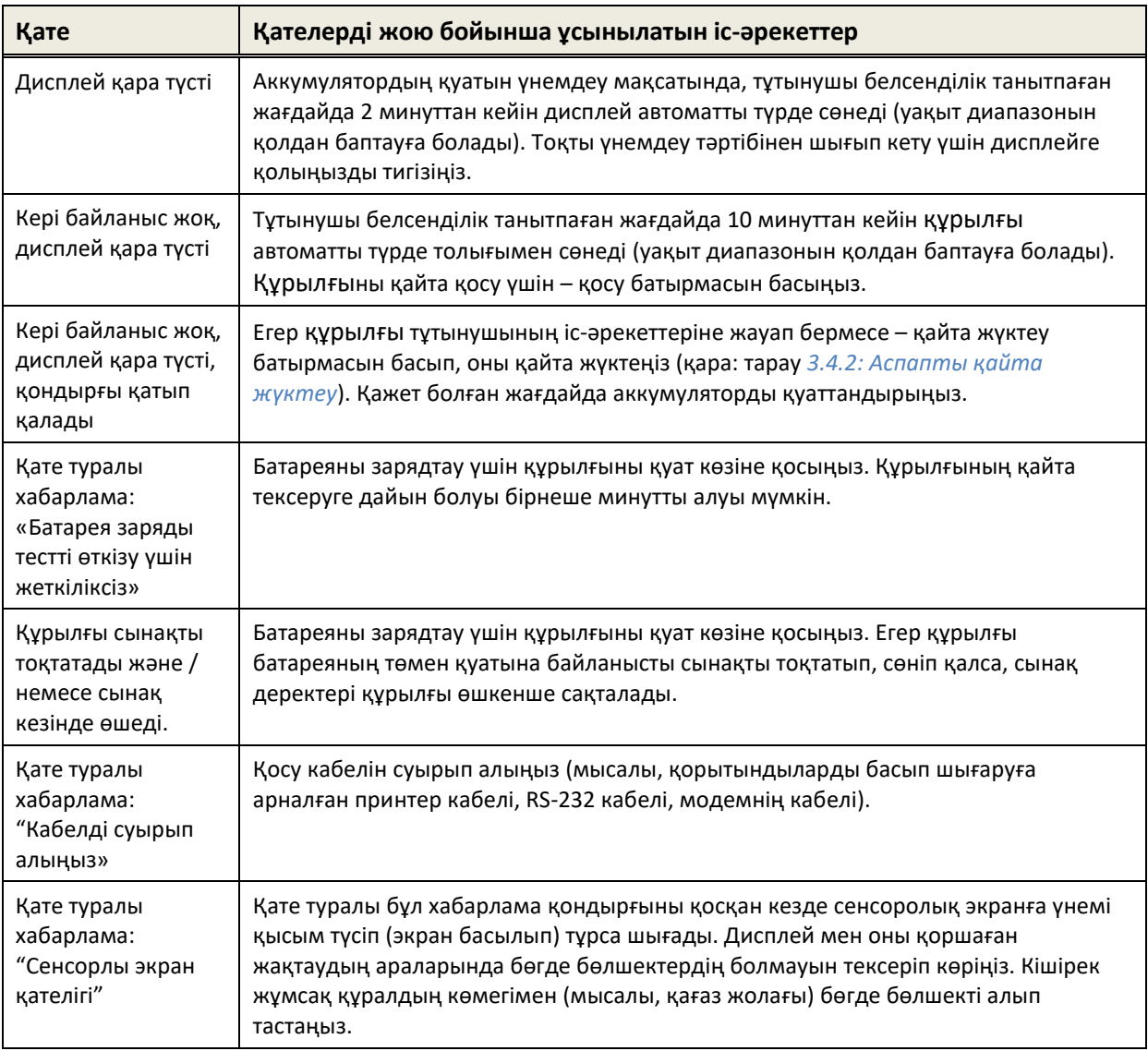

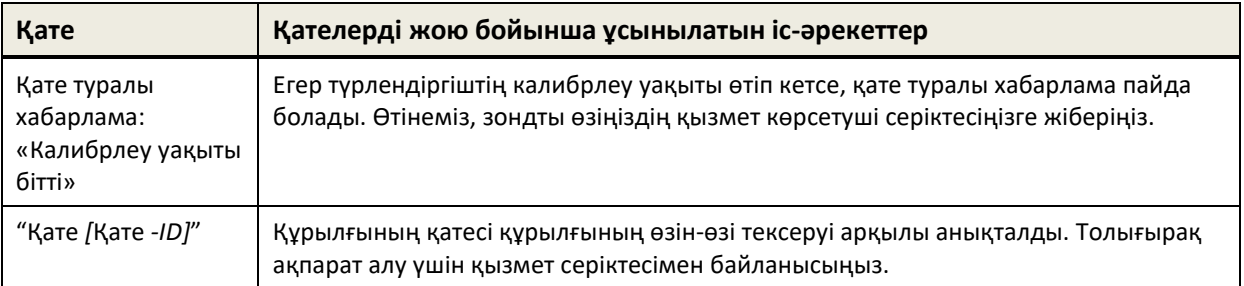

*Кесте 4: Қателер және ұсынылатын іс-әрекеттер*

Егер *Кесте 4* ұсынылған іс-әрекеттер немесе онлайн-FAQ мәселені шешуге көмектеспесе, өзіңіздің дистрибьюторыңызға хабарласыңыз.

## <span id="page-21-0"></span>**3.6 Mira ЖК үшін бағдарламалық қамтамасыз ету**

Mira бағдарламалық қамтамасыз етуінің соңғы нұсқасын PATH MEDICAL компаниясының жеке парақшасынан жүктеп алуға болады (қара: www.pathme.de/downloads). Жасақтаманың соңғы нұсқалары және қондырғыны жаңалауға арналған сөйлеу файлдары Mira-ға кіреді. Сонымен қатар Mira-да қондырғыны дұрыс пайдалану туралы қосымша ақпарат алу үшін онлайнанықтама беріледі.

Mira тұтынушыларды басқару, қондырғыдан мәліметтерді жүктеу, пациент туралы ақпараттарды қондырғыға және қондырғыдан жүктеу, тест мәліметтерін қарау және мұрағаттау, тест мәліметтерін ЖК арналған қалыпты принтерде басып шығару және тест мәліметтерін әртүрлі форматтарда (мысалы GDT, Excel) экспорттау үшін қолданыла алады.

Қондырғыдағы кейбір қызметтер байланысқа лицензия қондырылған жағдайда ғана қолжетімді болады (мысалы, қондырғыдан мәліметтерді жүктеу). Байланысқа лицензия болмаған жағдайда MIRA-да келесі қызметтер қолжетімді болады:

- Сіздің қондырғыңыздың жасақтамасын жаңарту
- сөйлеу лицензиясын және сөйлеу файлдарын жаңарту
- қондырғыдағы тұтынушыларды бақаруды жаңарту
- пациенттердің мәліметтерін қондырғыға жүктеу
- тест мәліметтерін pdf форматында экспорттау (Тікелей басып шығару)

Mira-мен жұмыс жасаған кездегі қателер туралы ақпаратты www.pathme.de/faq сайтынан табуға болады.

Деректердің құпиялылығы мен киберқауіпсіздігі үшін жеке деректерді (мысалы, пациенттің тест нәтижелерін) жергілікті сақтайтын немесе қашықтан басқарылатын компьютерлерге физикалық және желілік қолжетімділікті қамтамасыз етіңіз. Бұған, мысалы, Mira бағдарламалық жасақтамасы жұмыс істейтін компьютер (лер), Mira дерекқоры (немесе кез келген дерекқордың сақтық көшірмесі) сақталатын компьютер (лер) және тиісті ақпараттық файлдар (мысалы, экспортталған тестілеу нәтижелері немесе басылымдары) сақталатын

компьютер (лер) кіруі мүмкін (бұл, NOAH Connector сияқты компьютерлік бағдарламалық жасақтамаларға да қатысты).

Mira бағдарламалық жасақтамасын басқаратын компьютерде немесе Mira  $\mathbf i$ дерекқорын (немесе кез келген дерекқордың сақтық көшірмесін) сақтайтын компьютерде заманауи антивирустық бағдарламалық жасақтаманы және брандмауэрді пайдаланыңыз. Mira жұмыс істейтін операциялық жүйенің қауіпсіздігін жаңарту мен жөндеудің соңғы пакетін орнатыңыз және операциялық жүйенің қауіпсіздік жаңартпасымен бұрынғысынша белсенді жұмыс жасап тұрғандығына көз жеткізіңіз.

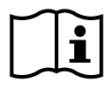

Маңызды мәліметтерді (мысалы, пациенттерді тестен өткізу нәтижелерін) жоғалып алуды болдырмас үшін қосымша көшірудің тиісті саясатын міндетті түрде енгізіңіз.

Mira бағдарламалық жасақтамасын орнатуға қойылатын минималды жүйелік талаптар:

- Windows 10 немесе одан жоғары
- Жедел жады: 4 гигабайт (ГБ)
- Дисплей мүмкіндіктері: 1024 x 720
- USB порты
- кем дегенде 10 ГБ бос орын

## <span id="page-22-0"></span>**3.7 PATH Service Tool сервистік бағдарламалық қамтамасыз етуі (БҚЕ)**

PATH Service Tool сервистік бағдарламалық қамтамасыз етуі авторизацияланған дистрибьюторлар және сервистік қызмет көрсету бойынша серіктестер үшін ғана қолжетімді болады. PATH Service Tool ең жаңа бағдарламалық қамтамасыз етуін PATH MEDICAL компаниясының жеке парақшасынан жүктеп алуға болады, ол үшін жүйеге шектеулі қолжетімділікпен кіруді орындайсыз. Бұл бағдарламалық қамтамасыз ету қондырғыларға қызмет көрсету және түрлендіргіштерді калибрлеу үшін қажет. Жұмыс жасау үшін қосымша жабдық (мысалы, CaliPro қондырғысы, loopback типті кабель) және PATH MEDICAL –да оқу қажет болады. Қосымша ақпарат алуүшін PATH Service Tool бойынша жеке нұсқаулықты қараңыз немесе PATH MEDICAL-мен (service@pathme.de) байланысыңыз.

## <span id="page-23-0"></span>**4 Сервис және қызмет көрсету**

### <span id="page-23-1"></span>**4.1 Сервис туралы жалпы ақпарат**

PATH MEDICAL клиенттердің ажеттіліктерін қанағаттандыруға тырысады. Шығын  $\mathbf{i}$ материалдарына тапсырыс беру, оқу курстары туралы және сервистік қызмет көрсетуге келісім-шарттар жайлы қпарат алу, қондырғыға байланысты туындаған мәселелер бойынша көмек алу, өз қалауыңыздағы қызметтерді ұсыну немесе қондырғының онлайнанықтамасынан немесе оған қоса берілетін нұсқаулықтардан таба алмаған жауаптарды алу үшін, өтінеміз, өзіңіздің дистрибьюторыңызға хабарласыңыз. Сіздің қондырғыңыз және PATH MEDICAL туралы жалпы мәліметтерді www.pathme.de сайтынан табуға болады.

Бағдарламалық қамтамасыз етуді, жасақтаманы әне құжаттарды жаңарту (мысалы, тұтынушы нұсқаулығы) PATH MEDICAL жеке парақшасында қолжетімді. Жаңартулар пайда болған кезде PATH MEDICAL дистрибьюторлары ол жөнінде хабардар болады. Жергілікті дистрибьютор соңғы тұтынушының хабардар болуына жауап береді. Егер Сіз өзіңіздің бағдарламалық қамтамасыз етуіңіздің, жасақтамаңыздың немесе құжаттарыңыздың жаңартылғандықтарына сенімсіз болсаңыз, www.pathme.de/downloads сайтына кіріңіз немесе өзіңіздің дистрибьюторыңызға хабарласыңыз.

Қондырғының электр-медициналық керек-жарақтарына қызмет көрсету және жөндеу тек қана PATH MEDICAL-да немесе авторизацияланған қызмет көрсету орталығында жүргізіледі. PATH MEDICAL авторизацияланған сервистік серіктестерін арнайы сервистік қызмет көрсету және жөндеу жұмыстарын жасау үшін оқытады және оларға қажетті құжаттарды береді.

Егер қандайда бір сервистік қызмет көрсету немесе жөндеу жұмыстары авторизацияланбаған сервистік серіктеспен жасалса, PATH MEDICAL қондырғының немесе оның керек-жарақтарының қауыпсыз пайдаланылуы, сенімділігі және жұмысқа жарамдылығы бойынша жауапкершіліктен бас тарту құқығын өз құзіреттілігіне қалдырады (қара: тарау *[7:](#page-29-0) [Кепілдік](#page-29-0)*). Егер Сіздің сервистік серіктестікке қатысты күмәніңіз бар болса, сервистік қызмет көрсету немесе жөндеу жұмыстарының алдында PATH MEDICAL-мен байланысыңыз (service@pathme.de). Өтінеміз, қондырғыны немесе керек-жарақтарды өзіңіздің дистрибьюторыңызға бірегей қаптамада жіберіңіз.

## <span id="page-23-2"></span>**4.2 Ағымдағы қызмет көрсету және калибрлеу**

Жұмыс жасау қауыпсыздығын және өлшеулердің нақтылығын қамтамасыз ету үшін қондырғыға қызмет көрсетудің және түрлендіргішті калибрлеудің уақытын PATH MEDICAL анықтайды. Қондырғыға қызмет көрсетудің ұсынылған уақыты бір жыл болып бекітілген (ең көбі екі жыл), ал түрлендіргішті калибрлеу уақыты бір жыл болып бекітілген. Егер жергілікті ережелер талап етсе, егер жүйенің дұрыс жұмыс жасап тұрғандығына күмән туындаса, немесе қондырғыға немесе түрлендіргішке әсер етілсе, (мысалы, қондырғының/түрлендіргіштің құлауы) екі уақыт та(интервал да) азайтылуы мүмкін. Қондырғыға қызмет көрсету және түрлендіргішті калибрлеу жағдайы туралы ақпарат

қондырғыда көрсетіледі (келесі таруды қараңыз: *[3.5.7:](#page-18-2) Жүйе туралы [ақпарат](#page-18-2)*). Қондырғыға қызмет көрсету немесе түрлендіргішті калибрлеу үшін қондырғыны немесе керек-жарақтарды өзіңіздің дистрибьюторыңызға немесе қызмет көрсетуші серіктесіңізге беріңіз.

Еркін өріс динамиктері қондырғының нұсқаулықтарына сәйкес тұтынушымен үнемі калибрленіп тұруы қажет. Сәйкесінше, еркін өріс динамиктері жоғарыда айтылған жыл сайынғы калибрлеу шарасына жатпайды.

Көңіл аударыңыз, Senti және Sentiero (Senti Desktop басқа) қондырғыларының  $\mathbf{i}$ барлығы үшін түрлендіргіштерді жекелеп жеңіл алмастыруға және оларды қайтадан жеке калибрлеуге болады. Бұл Сізге өзіңіздің қондырғыңыздың қолжетімділігін және жұмыс жасау мерзімін ұзартуға көмектеседі.

#### НОРМАТИВТІК – ҚҰҚЫҚТЫҚ НЕГІЗ:

Медициналық қондырғыларды тұтыну туралы заң (MPBetreibV, Германия) талап етеді: аудиометриялық қондырғы жыл сайын метрологиялық тексеруден өткізілуі тиіс, ол өкілетті және оқытылған қызметкерлермен өткізілуі керек. Аудиометрлерге арналған жыл сайынғы тексеру арасы қондырғылар үшін DIN EN ISO 8253-1 және тіркеу үшін OAE және AEP DIN EN 60645-6 және DIN EN 60645-7 сәйкесінше.

#### ТҮСІНДІРУ:

Қондырғыда және әсіресе оның керек-жарақтарында қоршаған ортаның әсеріне, ластануға және тозуға бейім бөлшектер болады. Өлшеулердің нақтылылығын қамтамасыз ету үшін, өндірушімен қарастырылған немесе қолданыстағы стандарттармен анықталған бұзылуға тұрақтылық арнайы жасалынған құралдардың немесе белгілі бір іс-шаралардың көмегімен бақылануы тиіс. Сондықтанда метрологиялық бақылау PATH MEDICAL оқып шыққан, авторландырылған қызмет көрсетуші серіктестермен өткізілуі тиіс.

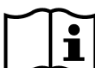

Қоршаған орта жағдайындағы акустикалық түрлендіргіштер үшін калибрлеу нүктесі мен пайдалану нүктесінің арасындағы айырмашылық калибрлеу дәлдігіне әсер етуі мүмкін. Қосымша ақпарат алу үшін *[9.4](#page-39-0)* бөлімін қараңыз: *[Сақтау, тасымалдау](#page-39-0) және тұтыну [ережелері](#page-39-0)*.

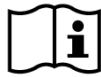

Жыл сайынғы метрологиялық тексерумен қатар қондырғының және оның керекжарақтарының дұрыс жұмыс жасауын үнемі тексеріп тұру және қосымша көзбен қарап тексеру ұсынылады. Үндестік аудиометриясын алдын-ала тексерудің жетекші қағидалары, мысалы, DIN EN ISO 8253-1 –де сипатталған. Ортаңғы құлақ талдағышының модулін күнделікті пайдаланар алдында қондырғымен бірге келетін дыбыс қаттылығын калибрлеу қуыстарының көмегімен ml/mmho өлшегішінің калибрін тексеріңіз. Өтінеміз, жергілікті жердегі ережелерді және ұсыныстарды сақтаңыз.

## <span id="page-25-0"></span>**4.3 Жөндеу**

Егер қондырғы немесе керек-жарақтар бұзылған немесе өздерінің бастапқы баптауларынан қандай да бір айырмашылықтары бар болған жағдайда, PATH MEDICAL немесе авторизацияланған сервистік серіктес қондырғыны немесе керек-жарақты жөндеп береді, қайтадан калибрлейді немесе алмастырып береді. Барлық жөндеу жұмыстары бөлшектер мен материялдардың болу-болмауларына байланысты болады. Өтінеміз, кез-келген жөндеу жұмыстарын өткізу мерзімі туралы білу үшін өзіңіздің дистрибьюторыңыбен хабарласыңыз.

Кез-келген жабдықты жөндеуге жібермес бұрын өзіңіздің сервистік серіктесіңізге тиісті ақпаратты беріңіз (мысалы, моделі (үлгісі), сериялық нөмірі, жасақталу нұсқасы, байланыс ақпараты, жөнелтілуі туралы ақпарат, мәселенің немесе ақаудың толық сипаттамасы). Бұл жөндеу жұмыстарын жылдамдатуға және ақауларды талдауға және қондырғыны жібермей ақ шешуге болатын мәселелерді болдырмауға көмектесуі мүмкін. Сіздің сервистік серіктесіңіз қосымша ақпараттарды талап етуі мүмкін.

Сонымен қатар қараңыз: тарау *[4.1:](#page-23-1) Сервис туралы жалпы [ақпарат](#page-23-1)* және *[7:](#page-29-0) [Кепілдік](#page-29-0)*.

## <span id="page-26-0"></span>**5 Тазарту**

Қондырғыны және оның керек-жарақтарын тазарту тазалық талаптарын сақтау үшін және аралас жұқпалардың алдын-алу үшін өте маңызды. Өтінеміз, әрқашанда жергілікті жердегі ережелерді ескеріңіз және осы тарауды мұқият оқып шығыңыз.

Қондырғыны тазартар алдында оны сөндіріп және барлық қосулы тұрған бөлшектерін ажырату қажет (мысалы, қуат беру блогы).

Қондырғының бетін жұмсақ жуғыш затқа немесе әдеттегі бактерицидті немесе антисептикалық ерітіндіге аздап шыланған матамен сүртіп алыңыз. Химиялық заттардың келесі мөлшерлеріне рұқсат беріледі: этанол: 70-80%, пропанол: 70-80%, альдегид: 2-4%. Қондырғыны сүйықтыққа салмаңыз және сұйықтықтың қондырғының ішіне кіріп кетпуін қадағалаңыз. Тазартып болған соң қондырғыны түгі жоқ матамен сүртіп алыңыз.

Бір рет қолданылатын керек-жарақтарды (мысалы, құлақ ішпектері және қаптаманың затбелгісінде немесе техникалық құжатта «тек қана бір рет пайдалануға арналған» деген белгісі бар басқа керек-жарақтар) жұқпаларды болдырмас үшін әрбір жеке пациент үшін (немесе сол пациенттің екінші құлағы үшін) алмастырып отыру қажет.

Құлақ зондының тест қуысын залалсыздандырылған және таза жаңа зонд ұшымен пайдалану керек. Тест қуысы патологиялық материалмен ластанған жағдайда немесе қуыстың іші лас болуы мүмкін болғанда тест қуысын пайдалануды доғарыңыз. Сыртын тазарту үшін құрамында 70% изопропил спирті бар зарарсыздандырылған спиртті майлықты пайдаланыңыз.

Пациентпен тікелей байланыста болатын бөліктерді (мысалы, құлаққаптардың амбушюрлары), әр пациенттердің араларында қалыпты зарарсыздандыру шараларынан өткізу ұсынылады. Бұған сүртіп тазалаау және зарарсыздандыратын заттарды пайдалану кіреді. Бас телефондар үшін гигиеналық қорғаныс қаптарын пайдалануды ұсынамыз (егер олар сіз қолданып жүрген бас телефон үлгісінде бар болса).

Керек-жарақтарды (мысалы, құлақ зондын) тазарту туралы қосымша ақпарат алу үшін тиісті нұсқаулыққа немесе керек-жарақтың техникалық құжатына жүгініңіз.

Жуғыш құралдарды пайдаланған кезде, тазартудың тиімділігін қамтамасыз ету үшін, жуғыш құралдың қондырғының немесе керек-жарақтың бетімен тікелей байланыста болатын ең аз мерзімін білу үшін оның сипаттамасын қарауыңызды өтінеміз.

Қондырғы және оның керек-жарақтары зарарсыздандырылмаған және зарарсыздандыруға арналмаған.

## <span id="page-27-0"></span>**6 Керек-жарақтар**

#### Senti және Sentiero құрылғыларына арналған аксессуарларға мыналар жатады:

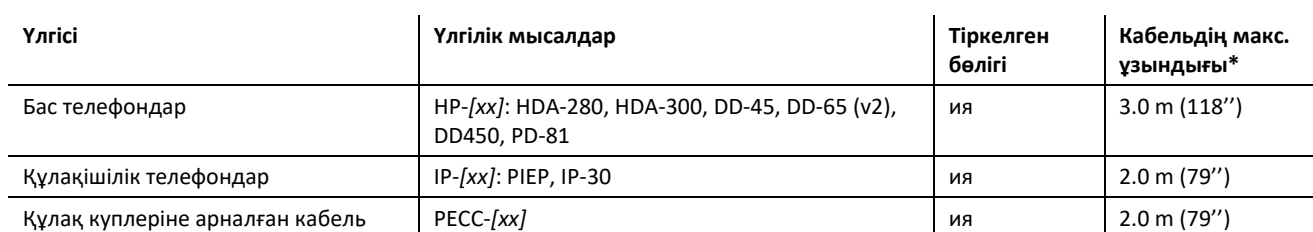

Байланысты аксессуарлар: құлақ куплері

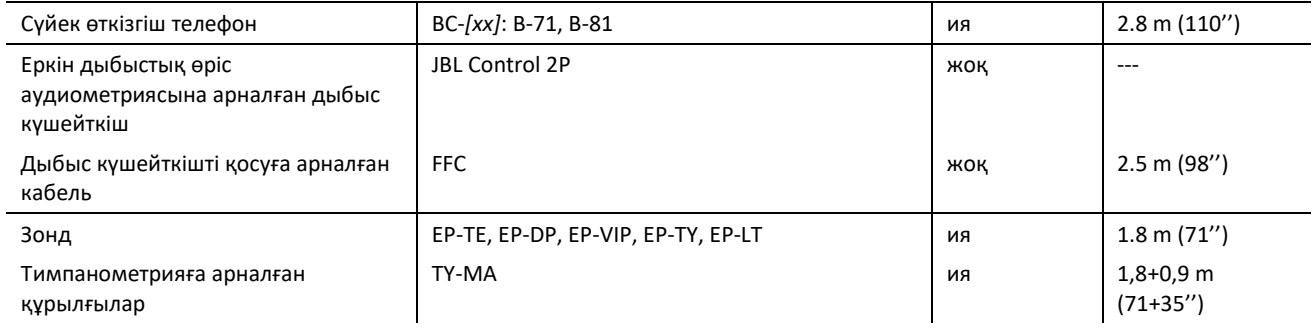

Байланысты аксессуарлар:

- Зондқа арналған құлақ ішпектері (ересектер мен балаларға арналған өлшемдер)
- құлақ ішпектері (әртүрлі өлшемдер мен түрлер)
- сынақ қуысы (сәйкесінше ересектер мен балалардың зондтық ұштары үшін), зонд/электрод кәбілін тексеруге арналған жиынтық

- орташа құлақ анализаторына арналған көлемді калибрлеу қуыстары (0,5, 2, 5 мл)

- тексеру / тазалау құралы

- бекітуге арналған клип

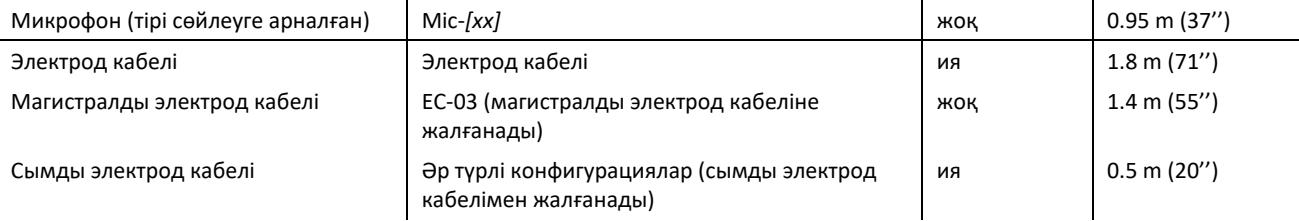

Байланысты аксессуарлар:

- электродты тексеруге арналған құрылғы, зонд/электрод кәбілін тексеруге арналған жиынтық

- электродтар

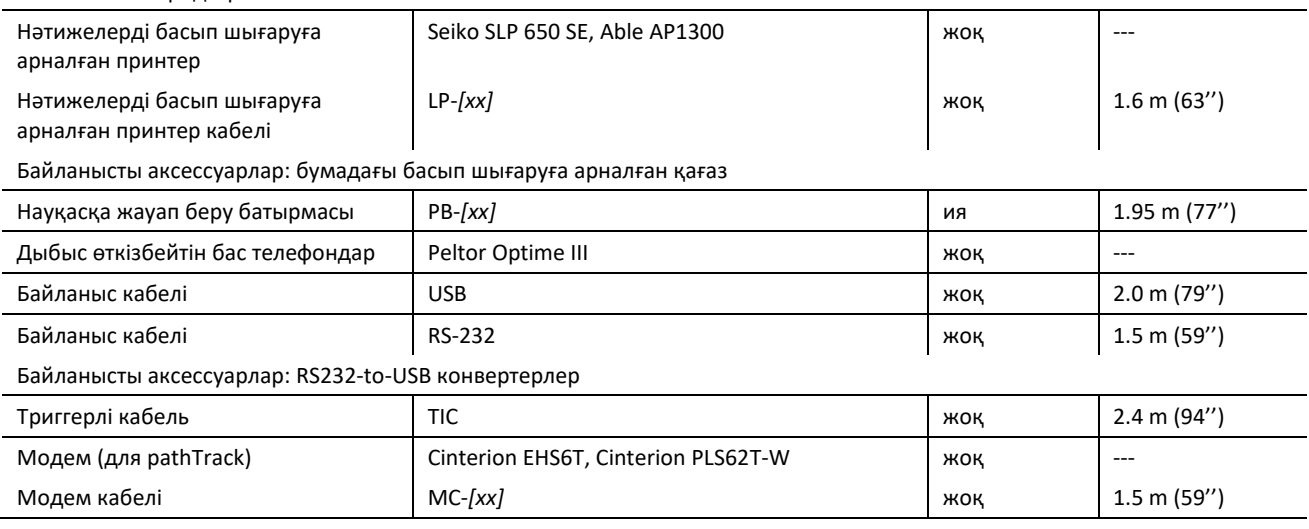

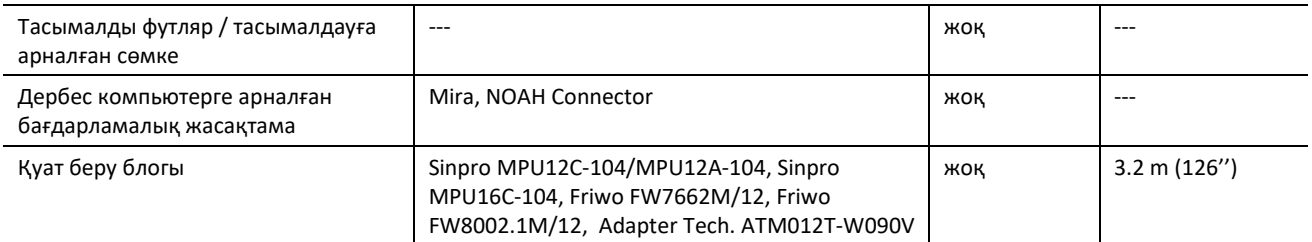

Жоғарыда келтірілген керек-жарақтар тізімі өзгертілуі мүмкін. Керек-жарақтар сұраныс бойынша ғана қолжетімді болулары мүмкін, сәйкес келетін жабдықпен алмастырылуы мүмкін немесе алдын-ала ескертусіз жеткізілуі тоқтатылуы мүмкін. Қолжетімді керек-жарақтардың өзекті тізімін алу үшін өзіңіздің дистрибьюторыңызға хабарласыңыз.

Көңіл аударыңыз: бір керек-жарақ әртүрлі жалғағыштармен қолжетімді болуы мүмкін және сәйкесінше онда әртүрлі қондырғылар үшін түрлі артикулдық нөмірі болуы мүмкін (қара: тарау *[3.4.3:](#page-13-0) Аспаптың [жалғағыштары](#page-13-0)*). Өзіңіздің дистрибьюторыңыздан қолжетімді керек-жарақтар туралы сұраған кезде әрқашанда өзіңіздің қондырғыңыздың үлгісін айтыңыз (Senti, Sentiero, Sentiero Advanced, Senti Desktop, Senti Desktop Flex және Sentiero Desktop).

## <span id="page-29-0"></span>**7 Кепілдік**

Жеткізілетін қондырғының және оның керек-жарақтарының материалдарында және дайындалуларында ақаулар жоқ екендігіне және оларды дұрыс пайдаланған жағдайда олар қоса берілген техникалық ерекшеліктеріне сәйкес кепілдік берілген мерзім бойына жұмыс жасайтындықтарына PATH MEDICAL кепілдік береді.

Өтінеміз, көңіл аударыңыз, соңғы тұтынушы мен дистрибьютер арасындағы кепілдік PATH MEDICAL компаниясымен басқарыла алмайды, себебі ол PATH MEDICAL жауапкершілігінің аясына жатпайды. Дегенмен де, PATH MEDICAL барлық аймақтық дистрибьютерлерді, кем дегенде, заңда қарастырылған немесе келесі ережелерде көрсетілген кепілдікті қамтамасыз етуге шақырады.

Қондырғыны пайдаланудың кепілдік мерзімі бір жылды құрайды. Аккумуляторлар, сенсорлық экран және тозатын бөлшектер (мысалы, құлақ зонды) үшін кепілдік мерзімі алты айды құрайды. Кепілдік мерзімі жеткізілген күннен бастап есептеледі. Егер заңмен кепілдіктің барынша ұзақ мерзімі қарастырылса, бұл кепілдік мерзімінің күші басым болады.

Бұл кепілдік ресми дистрибьютордан сатып алынған қондырғылар мен керек-жарақтарға ғана жарамды болады. Дұрыс емес әрекеттердің немесе дұрыс пайдаланбаудың, ұқыпсыздықтың, өндірушінің нұсқаулықтарын, тазарту бойынша нұсқаулықты қоса алғанда, сақтамаудың, іркілудің немесе жазатайым оқиғалардың, сыртқы себептердің (мысалы, тасқын су, өрт) немесе қайта салуға байланысты болған бұзылулар жағдайларында бұл кепілдік әрекет етпейді (сонымен қатар қара: кепілдіктен бас тарту). Бұл кепілдік бөлшектердің қалыпты тозуларына және сыртқы бүлінулерге (мысалы, жырылу) таратылмайды. PATH MEDICAL компаниясының жазбаша келісімінсіз қондырғының немесе кез-келген керек-жарақтардың тұрқын (корпусын) ашу, сонымен қатар қондырғының үлгісін өзгерту немесе оны толықтыру кепілдік ерзімін тоқтатады.

Бұл кепілдемеге материалдық ығындар мен еңбек шығындары кіреді және ол өндірушінің сипаттамаларына сәйкес келуі тиіс. PATH MEDICAL «кепілдіктегі» қондырғыны немесе керекжарақтарды жеткізуді, жөндеуді немесе алмастыруды (жаңа немесе жөнделген өніммен) өз қалауы бойынша жүзеге асыруды өз құқығында қалдырады.

Кепілдік жағдай пайда болған кезде, өтінеміз, ақау туралы өзіңіздің дистрибьюторыңызға хабарлаңыз. Қондырғыны немесе керек-жарақты ақаудың сипаттамасымен бірге өзіңіздің дистрибьюторыңызға жіберіңіз. Пошта шығындары қайтарылмайды және тапсырыс берушімен төленеді. Өтінеміз, қондырғыны немесе керек-жарақты өзіңіздің дестрибьюторыңызға бірегей қаптамада жолдаңыз.

Сонымен қатар қараңыз: тарау *[4.1:](#page-23-1) Сервис туралы жалпы [ақпарат](#page-23-1)*.

#### КЕПІЛДІКТЕН БАС ТАРТУ:

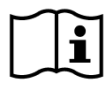

Осы құжатта айтылған кепілдіктер айрықша болып табылады. PATH MEDICAL компаниясы коммерциялық жарамдылықты немесе нақтылы мақсаттар мен қолдануларға арналған жарамдылықтарды қоса алғандағы көрнекі және ойдағы барлық басқа кепілдіктерден бас тартады. PATH MEDICAL қондырғыны немесе керек-жарақты сатып алу, пайдалану, дұрыс емес қолдану немесе қолдануға болмайтын жағдайлардың салдарынан немесе қондырғының немесе керек-жарақтың ақауына немесе бұзылуына қандайда бір түрде қатысты, пайдалана алмау, табыстар мен кірістерді жоғалту, қоршаған ортаға зиян келтіру, тұтыну шығындарының, тауарды алмастыру құнының ұлғайуын қоса алғандағы пайда болған кез-келген ойда жоқ, жанама, арнайы немесе қосалқы шығындар үшін жауап бермейді. PATH MEDICAL кепілдігі мен жауапкершілігі дистрибьюторға тарайды және тиісті дистрибьюторлық келісімшарттың ережелерімен және Германияның заңдарымен шектеледі. Соңғы тұтынушы кепілдік бойынша шағымдарымен өзі қондырғыны сатып алған авторизацияланған дистрибьюторға ғана хабарласуы тиіс. PATH MEDICAL кез-келген елдің заңдарын бұза отырып сатып алынған және/немесе қолданылып отырған өнімдерге немесе қызметтерге қатысты кепілдік бойынша шағымдарға жауап беруден бас тарту құқығын өзіне қалдырады.

## <span id="page-31-0"></span>**8 Техника қауыпсыздығы бойынша ескертулер**

Senti және Sentiero-ның (тасымалданатын және үстелге қойылатын) қауыпсыз жұмыс жасауларын қамтамасыз ету үшін, техника қауыпсыздығы бойынша келесі ескертулерді оқып шығуыңызды және аталған нұсқаулықтарды орындауыңызды өтінеміз. Олай болмаған жағдайда адамдарға және/немесе қондырғыға қатер төндіру қауыпы бар. Осы нұсқаулықты одан әрі пайдалану үшін сақтап қойыңыз және осы қондырғыны қолданатын барлық тұлғалардың онымен таныс екендіктеріне көз жеткізіңіз. Өтінеміз, қондырғымен болған кез-келген маңызды жағдай туралы өндірушіге немесе тұтынушы және/немесе пациент тұрып жатқан елдің құзіретті органына хабарлаңыз.

## <span id="page-31-1"></span>**8.1 Жалпы қолдану**

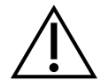

Сіздің мекемеңіздегі аудиометриялық жабдықты калибрлеуге және техникалық қызмет көрсетуге қатысы бар тиісті ережелерді сақтаңыз. Бұған қондырғыға техникалық қызмет көрсетуді және түрлендіргіштерді калибрлеуді үнемі жүргізіп тұру кіреді. Қараңыз: тарау *[4:](#page-23-0) [Сервис және](#page-23-0) қызмет көрсету*.

Қондырғыны және оның бөлшектерін ашуға және оларды өзбетіңізше жөндеуге тырыспаңыз. Кез-келген қызмет көрсету жұмыстарын өткізу үшін қондырғыны авторизацияланған сервис орталығына жіберіңіз.

Қуат беру көзі қондырғыға қосулы болса және баусымның немесе айырдың бүлінгені көрініп тұрса, қондырғыны пайдаланбаңыз. Бұл жеке қуат беру көзі бар кез-келген керек-жараққа қатысты (мысалы, қорытындыларды басып шығаруға арналған принтер).

Диагностикалық мақсатта қондырғы жоғары деңгейлі ынталандыруларды өндіруге қабілетті. Қолданылатын ынталандырулар деңгейлері пациент үшін жарамды болатындығына әруақытта көз жеткізіп отырыңыз. Пациенттің есту мүшесіне зияны тиюі мүмкін болса, ынталандырулардың үлкен деңгейлерін бермеңіз.

Сынақ кезінде хабаршыны ауыстырмаңыз. Бұл ынталандырудың дұрыс емес шығуына және сынақтың қате нәтижелеріне әкелуі мүмкін.

Келесі тестер үшін пациент жорамалды оператор болып табылады: үндестік (тоналдық) аудиометрия, MAGIC, MATCH, SUN және BASD. Зерттеу барысында мамандандырылған қызметкердің нұсқаулықтарына сәйкес үндестік (тоналдық) аудиометриясы үшін пациентке пациент жауабы батырмасын басуға рұқсат етіледі, MAGIC, MATCH, SUN және BASD үшін пациентке қондырғының сенсорлық экранын басқаруға рұқсат етіледі (демек, қондырғының негізгі экранындағы тұтынушы интерфейсінің элементтерін басуға). Барлық субъектілер үшін мамандандырылған қызметкердің үнемі бақылауы қажет болады.

Senti Desktop: қондырғымен бірге келетін түрлендіргіштер нақтылы қондырғыға арнап калибрленген. Дұрыс калибрлеуді және ынталандыруды шығаруды қамтамасыз ету үшін қосылған дыбыстық түрлендіргіштің қондырғының жүйе туралы ақпараттар терезесінде көрсетілген түрлендіргішке сәйкес келуін үнемі тексеріп отырыңыз. Бұл ережелерді сақтамау қондырғыда көрсетілген ынталандыру деңгейі мен пациентке берілетін ынталандырудың нағыз деңгейінің сәйкес келмеуіне алып келуі мүмкін. Бұл есту қабілетін жоғары немесе төмен бағалауға алып келуі ықтимал. Бұл сонымен қатар ынталандырудың күтілгеннен гөрі жоғары

деңгейін беруге де алып келуі мүмкін, ал ол пациенттің есту қабілетіне зиянын тигізуі әбден мүмкін. Бұл Senti және Sentiero-ның барлық басқа қондырғыларының жеңіл алмастырылатын түрлендіргіштеріне қатысы жоқ.

TY-MA тимпанометриясына арналған қосымша аксессуар корпусы (құлақ хабаршысы емес) үздіксіз жұмыс кезінде қоршаған ортаның жоғары температурасында 41 ° Cтан жоғары (және 48 ° C-тан төмен) дейін қызуы мүмкін. Сондықтан теріге тікелей тиюді болдырмау керек.

Қондырғы магниттік резонансты (МР) ортада қолдануға арналмаған. Ұондырғының МРТ ортасындағы қауыпсыздығы бағаланған жоқ. Ол МРТ жағдайындағы қызуға немесе қажетсіз қозғалуға тексерілген жоқ. Қондырғының МРТ жағдайындағы қауыпсыздығы белгісіз. Бұл қондырғыны МРТ жағдайында пайдалану жарақат алуға немесе қондырғының бұзылуына алып келуі мүмкін.

Егер қондырғыны немесе оның кез-келген керек -жарақтарын пайдалану барысында терінің тітіркенуі және/немесе түршігуі пайда болса, қондырғыны және/немесе керек-жарақты пайдалануды доғару қажет.

Қоршаған ортаның шуы нәтижелерге әсер етпеуі үшін қондырғы тыныш жерде қолданылуы тиіс. Бұны акустика саласындағы білікті маман анықтай алады. DIN EN ISO 8253-1-дің 11- тарауында аудиометрия өткізу кезіндегі қоршаған орта шуының рұқсат етілген ең жоғарғы деңгейі көрсетілген. Егер оны сақтамаса, бұл өлшемдер есту қабілетінің нақты жағдайын шынайы көрсете алмауы мүмкін. Сонымен қатар қараңыз: тарау *[3.5.8:](#page-19-0) Тестік [модульдер туралы](#page-19-0) ақпарат*.

Өлшеуді жүргізу үшін СВП электромагниттік кедергілер деңгейі төмен ортада жұмыс істеуі керек. СВП өлшеуін экрандалған кабинада жүргізу ұсынылады. Әйтпесе, өлшеу деректері электр шуымен бұрмалануы мүмкін.

Калибрленген датчиктер үшін калибрлеу нүктесі мен пайдалану нүктесі арасындағы қоршаған орта жағдайындағы айырмашылықтар калибрлеу дәлдігіне әсер етуі мүмкін. Қосымша ақпарат алу үшін *[9.4](#page-39-0)* бөлімін қараңыз: *[Сақтау, тасымалдау](#page-39-0) және тұтыну [ережелері](#page-39-0)*.

Пациентпен жұмыс жасау барысында қондырғының бір де бір бөлшегіне сервистік қызмет көрсету жұмыстарын атқаруға болмайды. Пациент қондырғыны басқарып отырған кезде қондырғының ол қызмет көрсететін бөлшектері жоқ (мысалы, MAGIC). Сонымен қатар қараңыз: тарау *[4:](#page-23-0) [Сервис және](#page-23-0) қызмет көрсету*.

Қуат беру блогын желілік резеткеден ажырату немесе қуат беру кәбілін қондырғыдан ажырату арқылы қондырғыны желіден ажыратуға болады. Қондырғыны желіден ажыратуға қиындық тудыратындай етіп орналастырмаңыз (мысалы, қондырғыны жарға немесе қозғалмайтын жабдыққа жақын орналастырмаңыз).

### <span id="page-32-0"></span>**8.2 Қолдану, тасымалдау және сақтау**

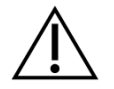

Қондырғыны немесе кез-келген керек-жарақты құлатпаңыз және оларға шамадан тыс күш түсіруге жол бермеңіз. Егер бұзылды деген сезік туындаса (мысалы, қондырғының ішінде бекітілмеген бөлшектер бар), қондырғыны немесе керекжарақты пайдалануды доғарыңыз және оны жөндеу және/немесе калибрлеу үшін жергілікті сервистік серіктеске беріңіз.

Өндірушінің жазбаша келісімінсіз қондырғыға және оның бөлшектеріне кез-келген түрдегі өзгертулер енгізбеңіз. Бұл талапты орындамау қауыпсыздық деңгейінің төмендеуіне және/немесе жүйе қызметінің нашарлауына алып келуі мүмкін.

*Техникалық [сипаттамалар](#page-37-0) [9](#page-37-0)*-тарауда көрсетілген қоршаған орта жағдайынан асатын жағдайларда қондырғыны тасымалдамаңыз, сақтамаңыз және пайдаланбаңыз. Егер қондырғы салқын жерден жылы жерге әкелінсе, конденсат пайда болу қатері бар. Егер қондырғы буланса, ол бөлменің қалыпты температурасына келгенше оны қоспаңыз.

Қондырғыны және оның бөлшектерін пайдалану, тасымалдау, уақытша немесе үнемі сақтау барысында қолданылатын кез-келген тұғырдың, үстелдің, арбаның немесе басқа беттің жарамды, сенімді, мықты және қауыпсыз екендігіне көз жеткізіңіз. PATH MEDICAL жарамсыз, сенмсіз жасалған немесе бекітілмеген тасымалдау немесе жұмыс беттерінің салдарынан болған кез-келген жарақаттар үшін жауап бермейді.

Қондырғыға сұйықтықтың төгіліп кетуіне жол бермеңіз. Қондырғыны сұйықтыққа салмаңыз, мысалы, тазартқыш затқа.

Шаң-тозаң бөлшектері сенсорлы панельді бүлдіруі мүмкін. Өтінеміз, шаң-тозаң бөлшектерінің сенсорлы панельге қонуына жол бермеңіз.

Қондырғының дисплейіне шамадан тыс күш түсіруден аулақ болыңыз және қондырғының дисплейін тесіп алудан сақ болыңыз.

Қондырғыны радиатордың немесе басқа жылу көзінің жанына орналастырмаңыз.

## <span id="page-33-0"></span>**8.3 Электр (тоқ) қауыпсыздығы**

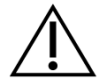

Қуат беру көзі қондырғының бөлігі болып табылады. *Техникалық [сипаттамалар](#page-37-0) [9](#page-37-0)* тарауда анықталғаннан басқа қуат беру көздерін пайдаланбаңыз. Ноутбуктер немесе принтерлер сияқты басқа электрондық қондырғыларға арналған басқа қуат беру көздерін пайдалану қондырғының бұзылуына алып келуі мүмкін. Сәйкесінше, Senti/Sentiero қуат беру көздерін басқа қондырғыларға пайдалану сол қондырғылардың бұзылуына әкеледі.

Қосулы, бірақ пайдаланбай тұрған бөлшектердің және басқа тоқ өткізетін, соның ішінде жерге тұйықталып қосылған бөлшектердің абайсызда бір-біріне тиіп кетуінен сақтаныңыз. Электродтардың өткізгіш бөліктері және олардың жалғағыштары, жерге тұйықтаушы электродты қоса алғанда, басқа өткізгіш бөлшектермен және жермен байланыспаулары тиіс.

Оператор, әсіресе пациентті ұстаған кезде, тоқ өткізетін қолжетімді бөлшектерді ұстамауы тиіс (мысалы, қуат беру көзінің ашасын).

Жиілігі жоғары хирургиялық қондырғыларды, кардиостимуляторларды, дефибрилляторларды және басқа электр ынталағыштарды қолдану кезінде қондырғыны пайдаланбаңыз. Бұл электродтардың орналасқан жерінің күйіп қалуына және электродтардың өздеріне зиян келтіруі мүмкін.

Құрылғыны қысқа толқынды немесе микротолқынды терапия жабдықтарының жанында пайдаланбаңыз, себебі бұл компоненттердің тұрақсыздығына әкелуі мүмкін.

Егер қондырғы ота жасау барысында қолданылса, жалғағыштар тоқ өткізетін элементтерге тимеуі тиіс, жерге тұйықтауды қоса алғанда.

Sinpro MPU16C-104 (қорғау санаты I) қуат беру блогын пайдаланған кезде тоққа түсіп

қалу қатерін болдырмас үшін, қуат беру блогы жерге тұйықтау қорғанышы бар қуат беру желісіне қосылуы керек.

Тест өткізу кезінде қорытындыларды басып шығаруға арналған принтердің кабелін, RS232-ні немесе модемнің кабелін қондырғыға қоспаңыз.

Егер қондырғы компьютерге қосылатын болса, тоқ қауыпсыздығын қамтамасыз ету үшін ерекше қауыпсыздық шараларын сақтау қажет болады. Келесілерді пайдалана отырып, бұған қолжеткізуге болады: 1) медициналық тұрғыдан бекітілген компьютерді пайдаланып (DIN EN 60601-1 сәйкес келетін), 2) батареядан қуат алатын қалыпты компьютер (қандай да бір қуат беру қондырғысына немесе желіден қуат алатын басқа жабдыққа, мысалы, принтерге, қосылмаған), немесе 3) пациенттің айналасынан қашықта орналасқан қалыпты компьютер (демек, пациенттен 1,5 м кем емес қашықтықта). Қалыпты компьютер кеңседе пайдалануға арналған кәдімгі компьютерге жатады және EN 60950 стандартына сәйкес келеді.

## <span id="page-34-0"></span>**8.4 Электромагниттік үйлесімділік**

Қондырғының радиожілік сәулеленуі өте төмен болып келеді және жақын маңда орналасқан электрондық жабдықтардың жұмыс жасауларына кедергі келтірмеуі керек. Дегенмен де, егер басқа электрондық қондырғылар Senti/Sentiero-ға тым жақын орналасса, жағымсыз әсерлер пайда болуы мүмкін немесе бұл қондырғылардың қызметі нашарлауы мүмкін. Тиісті түзету шараларын қолдану қажет болуы мүмкін (мысалы, Senti/Sentiero-ны басқаша орналастыру немесе бағыттау, немесе пердемен бөлу). Өтінеміз, келесі кеңестерге де көңіл бөліңіз: тарау *[10:](#page-40-0) [Электромагниттік](#page-40-0) үйлесімділік туралы ақпарат*.

Антенна кабельдері мен сыртқы антенналар сияқты аксессуарларды қоса алғанда, тасымалды радиожиілік байланыс жабдықтарын (радио жабдықтары) Senti / Sentiero мен олардың аксессуарларынан 30 см (12 дюйм) жақын жерде пайдалануға болмайды.

Тестілеу кезінде төмен қуатты радио жабдықты (≤ 2 Вт) Senti / Sentiero мен оның аксессуарларынан кемінде 3 м (118 фут) қашықтықта ұстаған жөн.

Өте күшті радиожиілік сәулелену көздерін (мысалы, радио немесе теледидар станциясының күшті антенналарын) Senti / Sentiero-дан кем дегенде 2 км (6560 фут) қашықтықта ұстау ұсынылады (минималды қажетті қашықтық жіберушінің сигнал күші мен бағыт сипаттамаларына байланысты) .

Осы ережені сақтамау құрылғының жұмысының төмендеуіне әкелуі мүмкін.

PATH MEDICAL қарастырмаған керек-жарақтарды пайдалану қондырғының өткізгіштігін жоғарлатуына әсер етуі немесе оның кедергіге тұрақтылығын төмендетуі мүмкін.

### <span id="page-34-1"></span>**8.5 Керек-жарақтары**

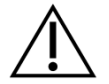

Құлақ зондының ұшы зондтың ұшына тиісінше бекітілген бір рет пайдаланылатын құлақ ішпегінсіз құлаққа салынбауы тиіс. Құлақ ішпегінің өлшемі пациенттің құлақ түтігінің өлшеміне тура келетіндігіне көз жеткізіңіз.

Сыртқы құлақ қабынуы (сыртқы есту түтігінің жұқпасы) кезінде немесе құлақ зондын немесе құлақ ішілік телефонды құлаққа салған кезде пациентте ауырсыну сезімі

пайда болатын кез-келген жағдайларда құлақ зондтарын немесе құлақ ішілік телефондарды пайдалануға болмайды.

Бірінен-біріне жұғуды болдырмас үшін, бір рет қолданылатын керек-жарақтарды (мысалы, техникалық құжатында немесе қаптамадағы затбелгіде «тек қана бір рет қолдануға арналған» деген белгілері бар құлақ ішпектері және басқа керекжарақтар) әрбір пациент үшін (немесе пациенттің екінші құлағы үшін) ауыстырып отыру қажет. Оларды тазартуға және екінші рет пайдалануға рұқсат етілмейді.

PATH MEDICAL ұсынатын керек-жарақтардан басқа кез-келген керек-жарақтарды қоспаңыз. Басқа керек-жарақтар қондырғымен үйлеспейді, олар қондырғының бұзылуына немесе дұрыс жұмыс жасамауына алып келеуі мүмкін. Қондырғыға қойылатын қауыпсыздық талаптарына сәйкес келмейтін керек-жарақтарды қосу жүйе қауыпсыздығының жалпы деңгейінің төмендеуіне алып келуі мүмкін.

Тазалық талаптарын сақтау және жұқпалыларды болдырмау үшін қондырғыны және оның керек-жарақтарын тазартып отыру өте маңызды. Қосымша ақпаратты қараңыз: тарау *[5](#page-26-0)*: *[Тазарту](#page-26-0)*.

Кабелдер мен түрлендіргіштерді үнемі мұқият пайдаланыңыз. Кабелді қатты майыстырмаңыз және орамаңыз. Кабель сынып кетуі мүмкін және соның салдарынан қондырғының жалпы жұмыс жасауы нашарлауы немесе жүйе қауыпсыздығының жалпы деңгейі төмендеуі мүмкін. Түрленгіршігтертерді жерге құлатпаңыз, лақтырмаңыз және қатты заттарға соқпаңыз. Сезімтал бөлшектері (мысалы, құлақ зондының микрофоны және динамиктер) бүлініп қалуы мүмкін, ал ол өлшеулердің сапасын төмендетеді. Кабельдің немесе дыбыс түрлендіргішінің зақымдануынан сезіктенсеңіз, оларды пайдаланбаңыз.

Ұсақ бөлшектерді (мысалы, құлақ ішпектерін) абайсызда жұтып қоюды болдырмас үшін, оларды пациенттердің (әсіресе балалардың) қолдары жетпейтін жерде сақтаңыз.

Бөлшектердің бір де біреуі жеуге, өртеуге немесе аудиометриядан басқашалай кезкелген мақсаттарда пайдалануға арналмаған.

Құлақ ішілік телефонның және/немесе құлақ зондының түрлендіргіштерінің түтіктерін (соның ішінде зондтың ұшын және құлақ ішпектерін) пайдаланар алдында міндетті түрде тексеріңіз. Динамик каналын бұғаттау ынталандыру деңгейін төмендетуі немесе дұрыс калибрлеуге кедергі келтіруі мүмкін. Микрофон каналын бұғаттау жауап беру деңгейін төмендетуі немесе дұрыс калибрлеуге кедерге келтіруі мүмкін. Егер бұл жөнінде күдігіңіз болса, зондты диагностикадан өткізіңіз, қараңыз: тарау *[3.5.4:](#page-16-2) Аспапты [диагностикалау](#page-16-2)*.

Жалғағыштар сәйкес келетін керек-жарақтарды жалғауға арналған (мысалы, түрлендіргішті, электродтарға рналған кабелді, қуаттандыру блогын, тест нәтижелерін басып шығаруға арналған принтерді). Бұл жалғағыштарға басқа элементтерді қоспаңыз. Дұрыс жалғау бойынша нұсқаулық алу үшін қараңыз: тарау *[3.4.3:](#page-13-0) Аспаптың [жалғағыштары](#page-13-0)*.

Қондырғының жалғағышына кез-келген істікшені күштеп енгізуге тырыспаңыз. Қондырғыдағы жалғағышқа істікшенің механикалық кодтауы сәйкес келген жағдайда ғана істікше жалғағышқа кіреді. Қондырғыдағы қажетті жалғағышты табуға түспен белгілеудің көмегі көп. Үстел үстіне қойылатын аспаптарға істікшелерді дұрыс қосу үшін, өтінеміз, сонымен қатар қондырғының артқы бетіндегі белгілерді де қараңыз. Қараңыз: тарау *[3.4.3:](#page-13-0) Аспаптың [жалғағыштары](#page-13-0)*.

Кабелдің үзіліп кетуін болдырмас үшін, істікшені жалғағыштан суырған кезде кабелден ұстамай, істікшеден ұстап тартыңыз.

Басылып шыққан тест нәтижелеріне күн сәулесінің түсуін немесе жылудың әсер етуін болдырмаңыз, себебі бұдан термоқағазға басылғандар өңіп кетеді.

#### <span id="page-36-0"></span>**8.6 Қалдықтарды жою**

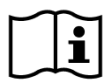

Қондырғыда аккумуляторлық батареялардың блогы бар (тасымалданатында - NiMH, үстел үстіне қойылатында - Li-Ion). Егер аккумулятор қуат алмаса немесе аккумулятордың кез-келген ақауынан сезіктенсеңіз, онда ол авторизацияланған сервис орталығында алмастырылуы тиіс. Сервис орталығы аккумуляторлардың дұрыс жойылуына және сақталуына жауап береді. Аккумуляторды тұрмыстық қалдықтармен бірге тастамаңыз. Өтінеміз, тиісінше жою бойынша жергілікті жердің ережелерін сақтаңыз.

Еуропа одағында тоқ және электрондық жабдыққа жататын қондырғыны және оның керек-жарақтарын тұрмыстық қалдықтарға арналған әдеттегі бакқа тастауға болмайды, себебі электрондық қалдықтарда қауыпты заттар болуы мүмкін. Тоқ және электрондық жабдық электр тоғына немесе электромагниттік өріске тәуелді жабдық ретінде анықталады. Осы анықтамаға кіретін қондырғы мен керек-жарақтар (мысалы, датчиктер, пациенттің жауап батырмасы, затбелгілер принтері, байланыс кәбілі, модем) тоқ және электрондық жабдықтардың қалдықтары туралы 2012/19/ЕС Директивасының әсеріне жататын электрондық жабдық болып табылады. Қондырғыны және сәйкес келетін керек-жарақтарды жою үшін оларды сіздің қызмет көрсетуші серіктесіңізге немесе PATH MEDICAL компаниясына қайтаруға болады. Қондырғыны және оның керек-жарақтарын тиісінше жою үшін өзіңіздің қызмет көрсетуші серіктесіңізге немесе PATH MEDICAL компаниясына хабарласыңыз. Өтінеміз, қондырғыны және оның керек-жарақтарын тиісінше жою үшін жергілікті ережелерді сақтаңыз.

Қондырғыны жоймас бұрын пациенттердің мәліметтерін және тестерді міндетті түрде дұрыс мұрағаттап алыңыз (мәліметтерді сақтаудың қолданыстағы мерзімін ескере отырып), ал содан соң барлық жеке мәліметтердің қондырғыдан жойылғандығына көз жеткізіңіз.

Өтінеміз, кез-келген буып-түю материалдарын тиісінше жоюдың жергілікті ережелерін сақтаңыз.

## <span id="page-37-0"></span>**9 Техникалық сипаттамалар**

Бұл бөлімде мейлінше маңызды техникалық сипаттамалардың қысқаша шолуы  $\mathbf{i}$ берілген. Толық техникалық сипаттамалар қосымша жеке құжатта берілген: қараңыз: *Техникалық ерекшеліктер*, оны www.pathme.de/downloads жеке парақшасынан жүктеп алуға болады.

## <span id="page-37-1"></span>**9.1 Аспап туралы жалпы ақпарат**

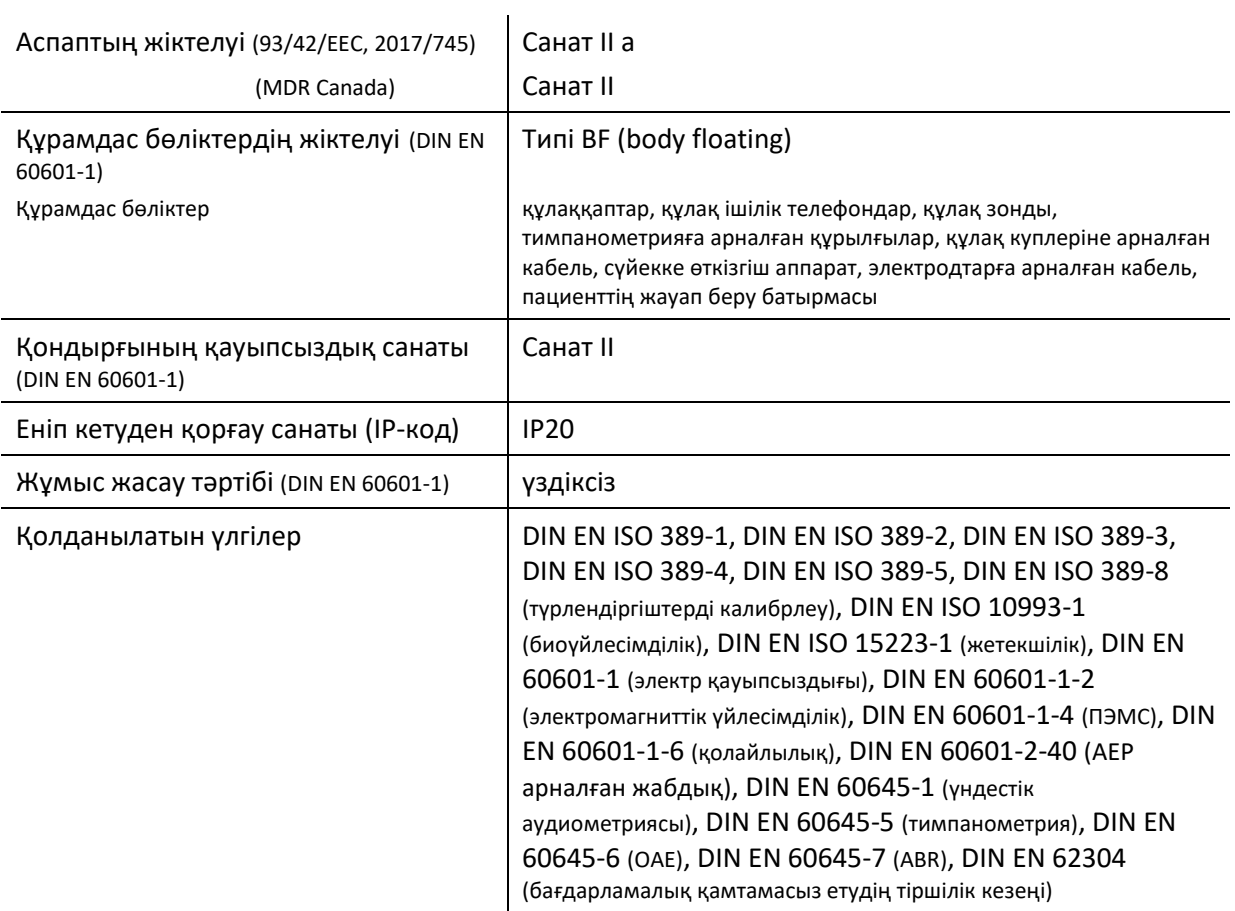

#### <span id="page-37-2"></span>**9.2 Аспаптың сипаттамасы**

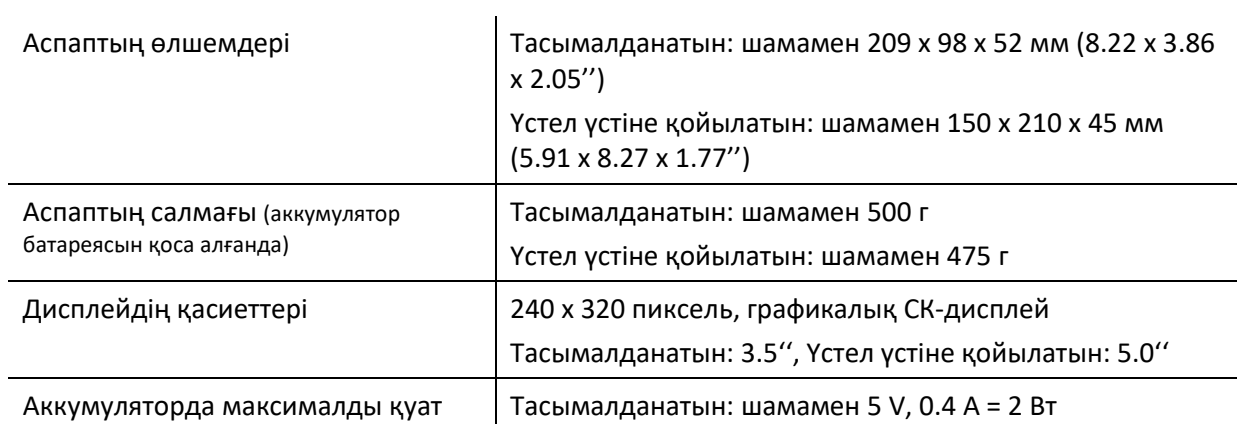

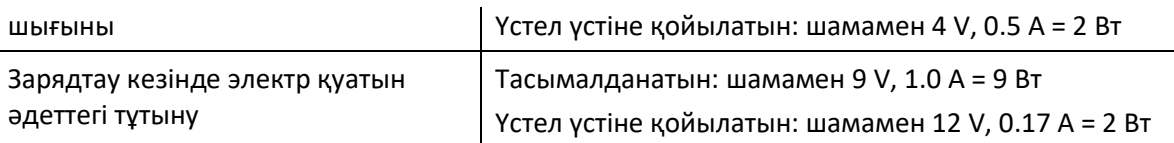

## <span id="page-38-0"></span>**9.3 Қуат алу көзі**

Senti және Sentiero қондырғыларын медициналық мақсатта қолданған кезде тек қана келесі қуат беру блоктарын қолдануға рұқсат етіледі:

- Sinpro MPU12C-104, MPU12A-104
- Sinpro MPU16C-104
- Adapter Tech. ATM012T-W090V
- Friwo FW7662M/12 тек қана үстел үстіне қойылатын құрылғылар үшін
- Friwo FW8002.1M/12 тек қана үстел үстіне қойылатын құрылғылар үшін

Senti және Sentiero үшін жоғарыда көрсетілгендерден басқа қуат беру блоктарын пайдаланбаңыз. Бұл шараларды сақтамау электр қауыпсыздығының төмендеуіне және қондырғының бұзылуына алып келуі мүмкін.

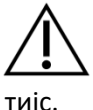

Тоқ соғу қатерін болдырмас үшін, Sinpro MPU16C-104 (қорғау санаты I) қуат беру блогын пайдаланған кезде , ол жерге тұйықтау қорғанышы бар желіге ғана қосылуы

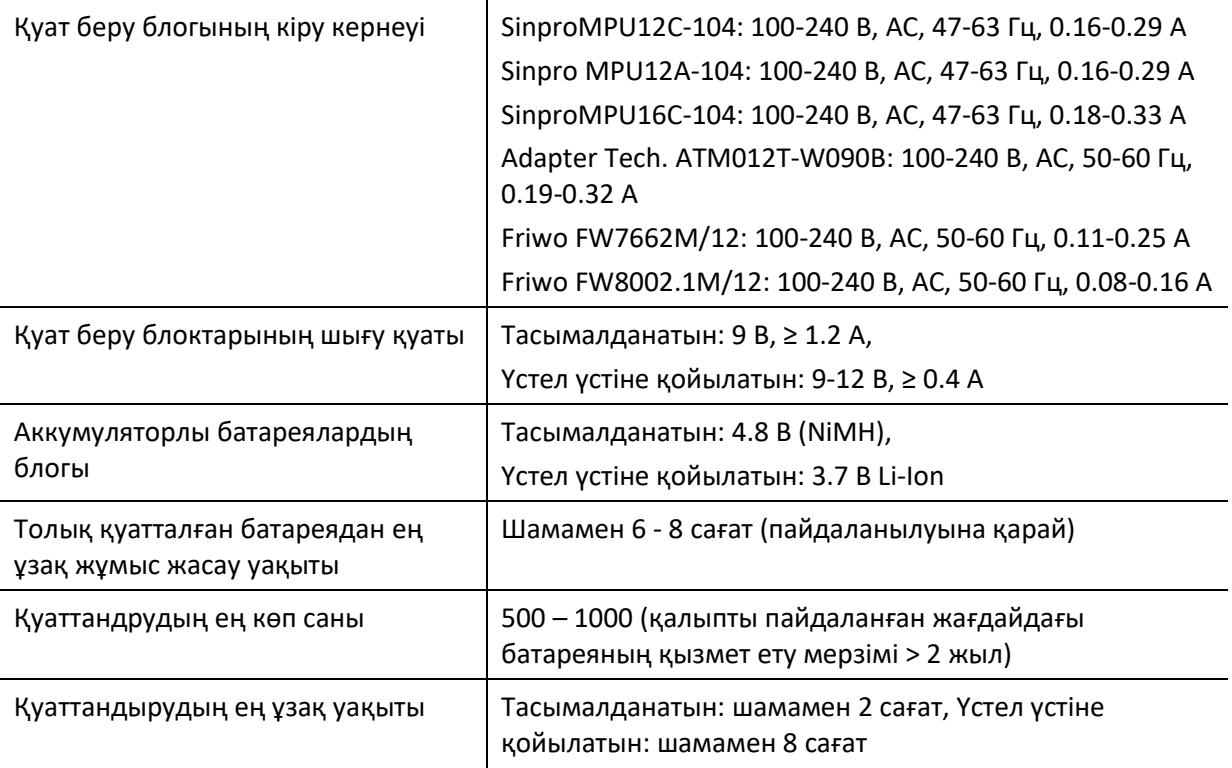

## <span id="page-39-0"></span>**9.4 Сақтау, тасымалдау және тұтыну ережелері**

Қондырғыны және оның керек-жарақтарын сақтау және тасымалдау кезінде сыртқы әсерлерден және қоршаған ортадан қорғау үшін (мысалы, механикалық бүлінулерден (жырылу), шаңнан, ылғалдан) оларды өздерінің қоса келетін тыстарында немесе соған ұқсас жабылатын контейнерде ұстаңыз. Сақтау және тұтыну ережелері сақталмаған жағдайда, мысалы, қондырғының сенсорлық экраны бұзылуы (өте төмен температурады) немесе қондырғы бүлінуі және/немесе түрлендіргіштің калибрлеуі бұзылуы мүмкін.

Аспапты салқын жерден жылы жерге әкелгенде конденсат пайда болу қатері бар. Егер конденсат пайда болса, қондырғы қалыпты бөлме температурасына келгенше оны қоспаңыз. Сонымен қатар төменде келтірілген тұтыну ережелерінің сақталуып отырғандығына көз жеткізіңіз.

#### ТАСЫМАЛДАУ ЖӘНЕ САҚТАУ ЕРЕЖЕЛЕРІ:

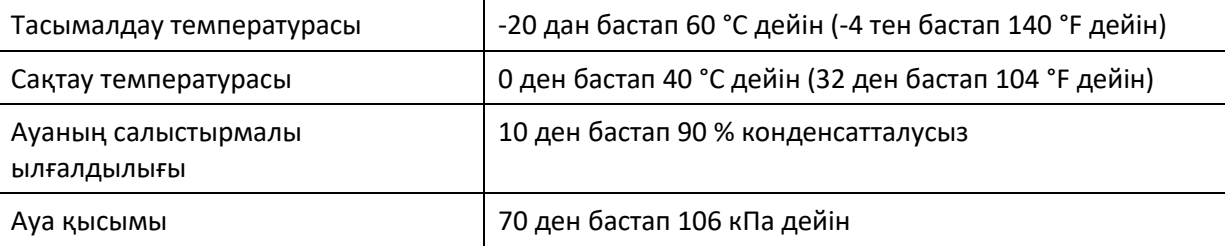

#### ТҰТЫНУ ЕРЕЖЕЛЕРІ:

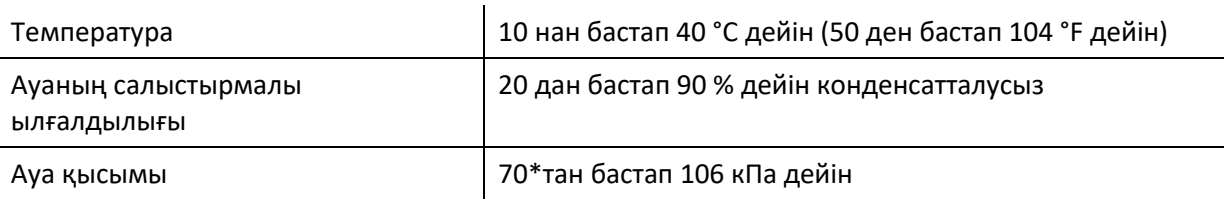

\* Келесі жағдайларда хабаршыны пайдалану орнында қайта калибрлеу ұсынылады:

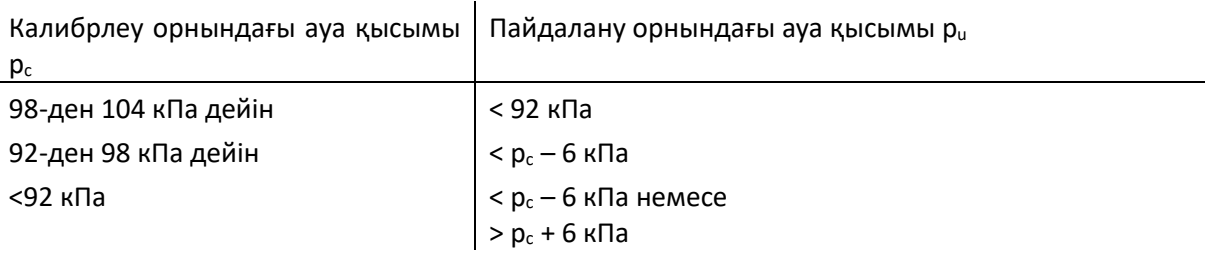

Сондай-ақ, DIN EN 60645-1 5.3 және Соарес (Соареш) және басқаларды қараңыз: «Audiometer: Correction factor for atmospheric pressure» («Аудиометр: Атмосфералық қысымды түзету факторы»), Inter -Noise 2016.

## <span id="page-40-0"></span>**10 Электромагниттік үйлесімділік туралы ақпарат**

Электромагниттік үйлесімділік (ЭМҮ) DIN EN 60601-1-2 (Медициналық электр жабдығы - Бөлім 1-2: Негізгі қауыпсыздыққа және қажетті өнімділікке қатысты жалпы талаптар –Ілеспе үлгілер: Электромагниттік үйлесімділік – Талаптар және сынақтар) және 60601-2-40 (Медициналық электр жабдығы - Бөлім 2-40: (Электромиографияға және туындаған қарымдарға арналған жабдықтардың қауыпсыздығына қойылатын ерекше талаптар) үлгілеріне сәйкес келеді және аккредиттелген зертханамен сертификатталған. DIN EN 60601-1-2: 2016-05 талаптары (төмендегі кестелерді қараңыз, *[8.4:](#page-34-0) [Электромагниттік](#page-34-0) [үйлесімділік](#page-34-0)*) 01/2019 бастап жеткізілген барлық құрылғыларға қолданылады (тасымалданатын: баспа платасы Rev .≥ 70 қосылым тақтасымен, дербес компьютер: PCB Rev. ≥ 333; PCB-дң алдыңғы нұсқалары үшін алдыңғы нұсқаның нұсқаулығын қараңыз немесе PATH MEDICAL хабарласыңыз). Толық есеп беру туралы қосымша ақпаратты сұраныс бойынша PATH MEDICAL-дан алуға болады.

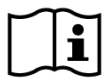

Тұтынушы қондырғының электромагнитті сәулеленуі *Кесте 5* және *Кесте 6* көрсетілгендей ортада қолданылуын бақылауы тиіс.

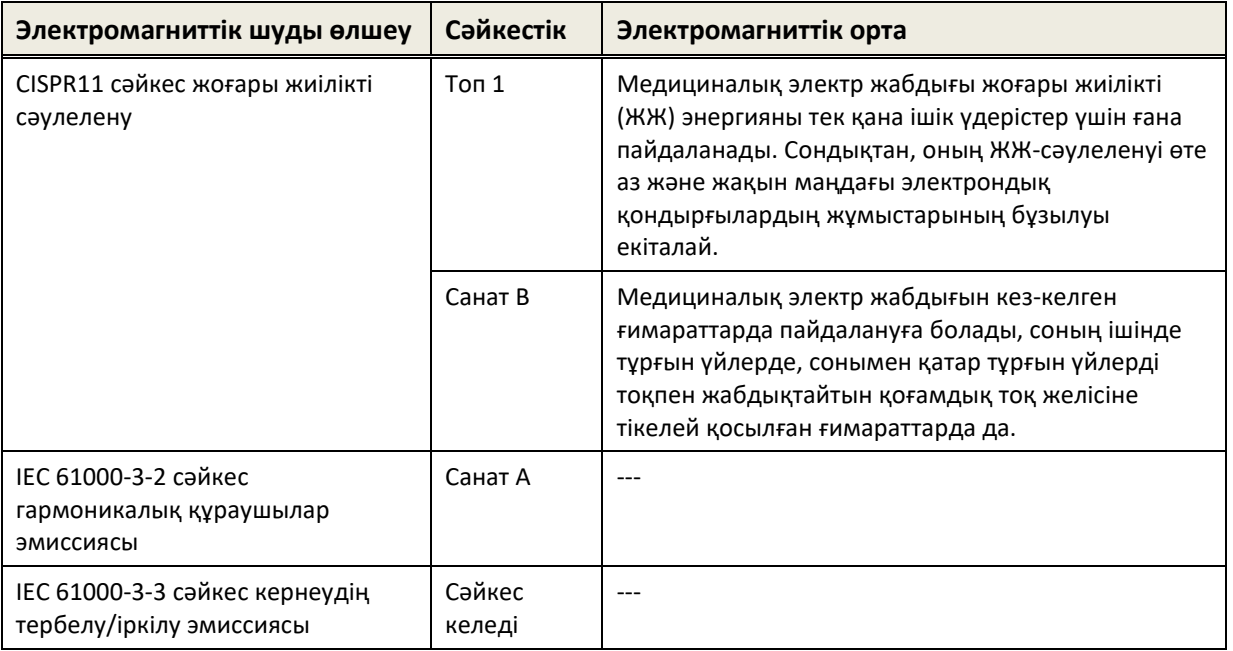

*Кесте 5: Электромагниттік эмиссия қағидаларының талаптарына және электромагниттік ортаға қатысты туындайтын талаптарға сәйкес келу*

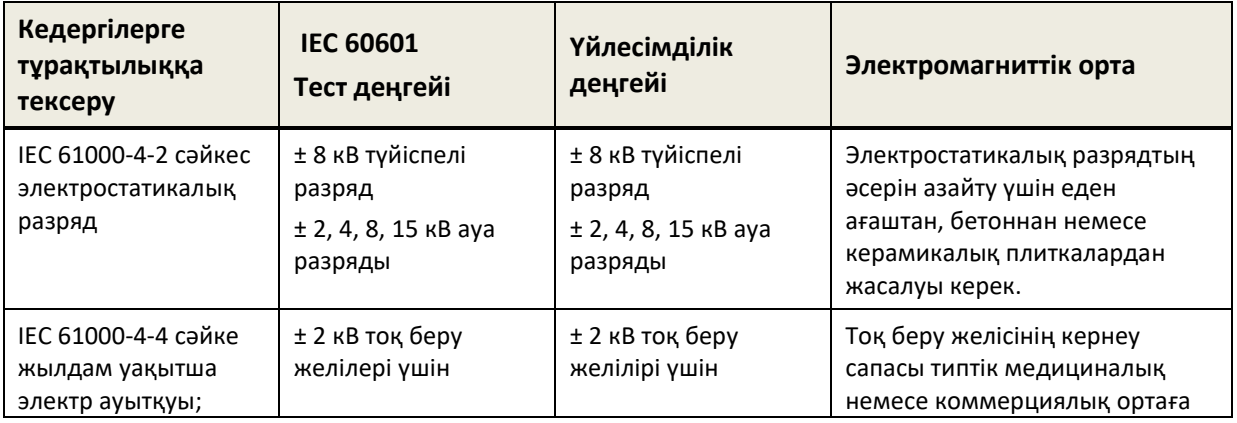

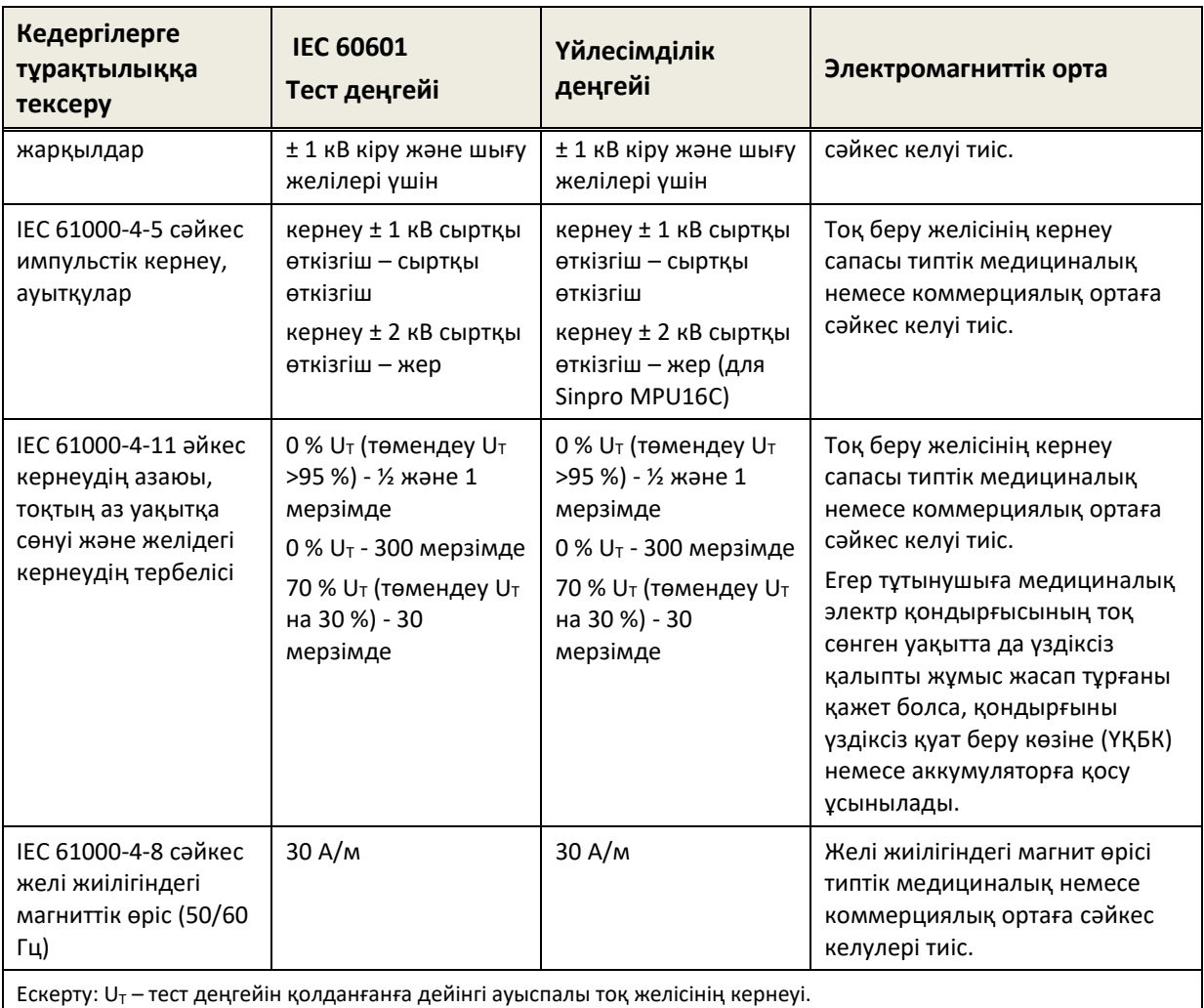

*Кесте 6: Кедергіге тұрақтылыққа сыналардың талаптарына және электромагниттік ортаға қатысты туындайтын талаптарға сәйкес келу*

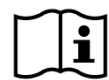

Қондырғының мүмкін болатын сәулеленгіштерден *Кесте 7* және *Кесте 8* көрсетілген ең аз деген қашықтығын сақтап қолданылуын тұтынушы қадағалауы тиіс.

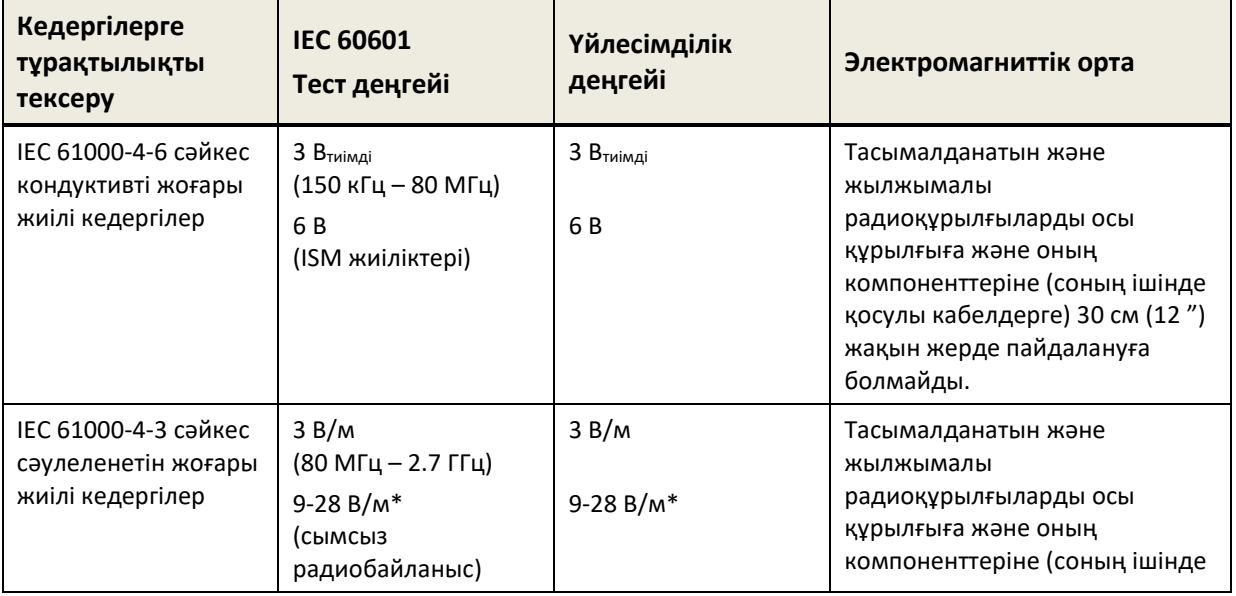

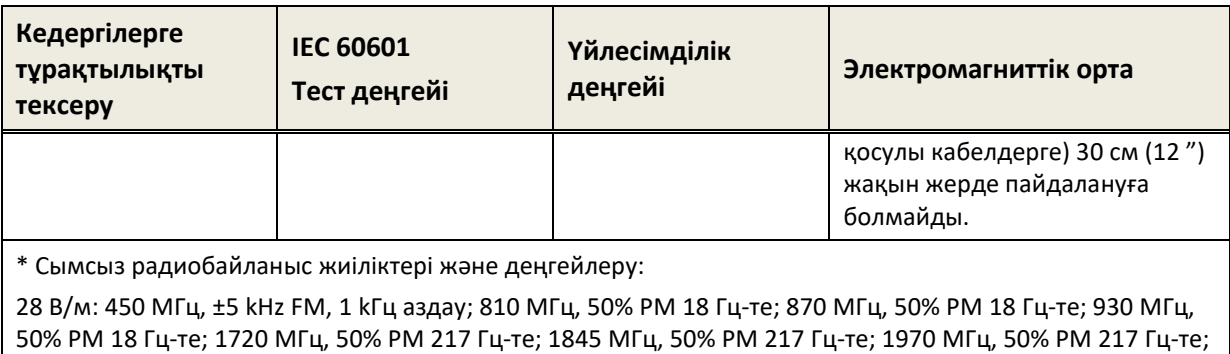

2450 MГц, 50% PM 217 Гц-те;

27 В/м: 385 MГц, 50% PM 18 Гц-те;

9 В/м: 710 MГц, 50% PM 217 Гц-те; 745 MГц, 50% PM 217 Гц-те; 780 MГц, 50% PM 217 Гц-те; 5240 MГц, 50% PM 217 Гц-те; 5500 MГц, 50% PM 217 Гц-те; 5785 MГц, 50% PM 217 Гц-те;

*Кесте 7: Мүмкін болатын сәулеленгіштерден ең аз арақашықтық*

Қондырғы жоғары жиілі кедергілер бақыланатын ортада пайдаланылуға арналған.

Дистрибьютордан / сервистік серіктестен байланысу бойынша ақпарат:

Қазақстан Республикасының аумағындағы құрылғының сапасына қойылатын талаптарды (ұсыныстарды) қабылдайды:

## **«ӘБЕО Орталығы» ЖШС**

Байзақов к-сі, 273-в, Алматы қ., 050008, Қазақстан Республикасы

тел.: 007-727-395 83 26, 395 85 11, 395 83 40 эл.мекен-жай: info@satr.kz

# **Made in Germany**

PATH MEDICAL GmbH Landsberger Straße 65 82110 Germering Германия

Тел.: +49 89 800 765 02 Факс: +49 89 800 76503 Интернет: www.pathme.de

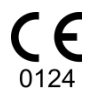

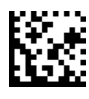